#### **2022-2023 Qualified Allocation Plan Application Review Workshop 10/4/2021**

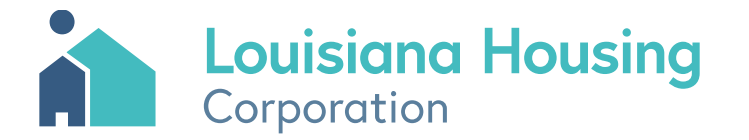

#### Website Links

#### • **Louisiana Housing Corporation Website**

- https://www.lhc.la.gov/
- **Low‐Income Housing Tax Credit (LIHTC) Program**
	- https://www.lhc.la.gov/low-income-housing-tax-credit-lihtc-program
- **Electronic Underwriting Application**
	- 2022-2022 QAP Application Model
- **Application Submission Website**
	- Application Submission Website

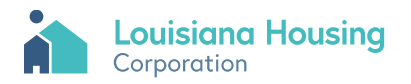

#### Table of Contents

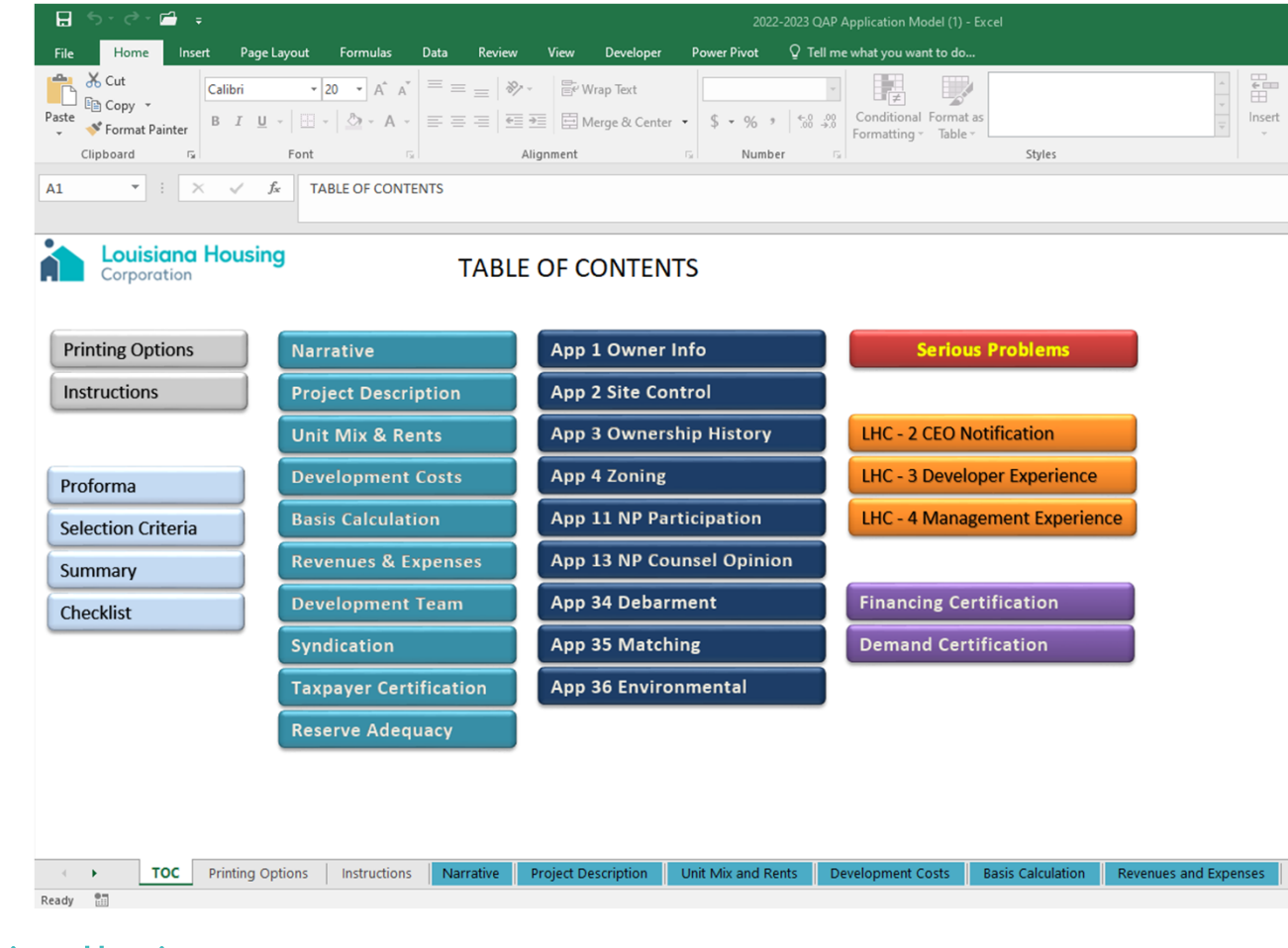

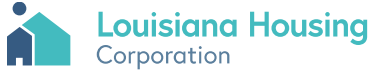

### Printing Options

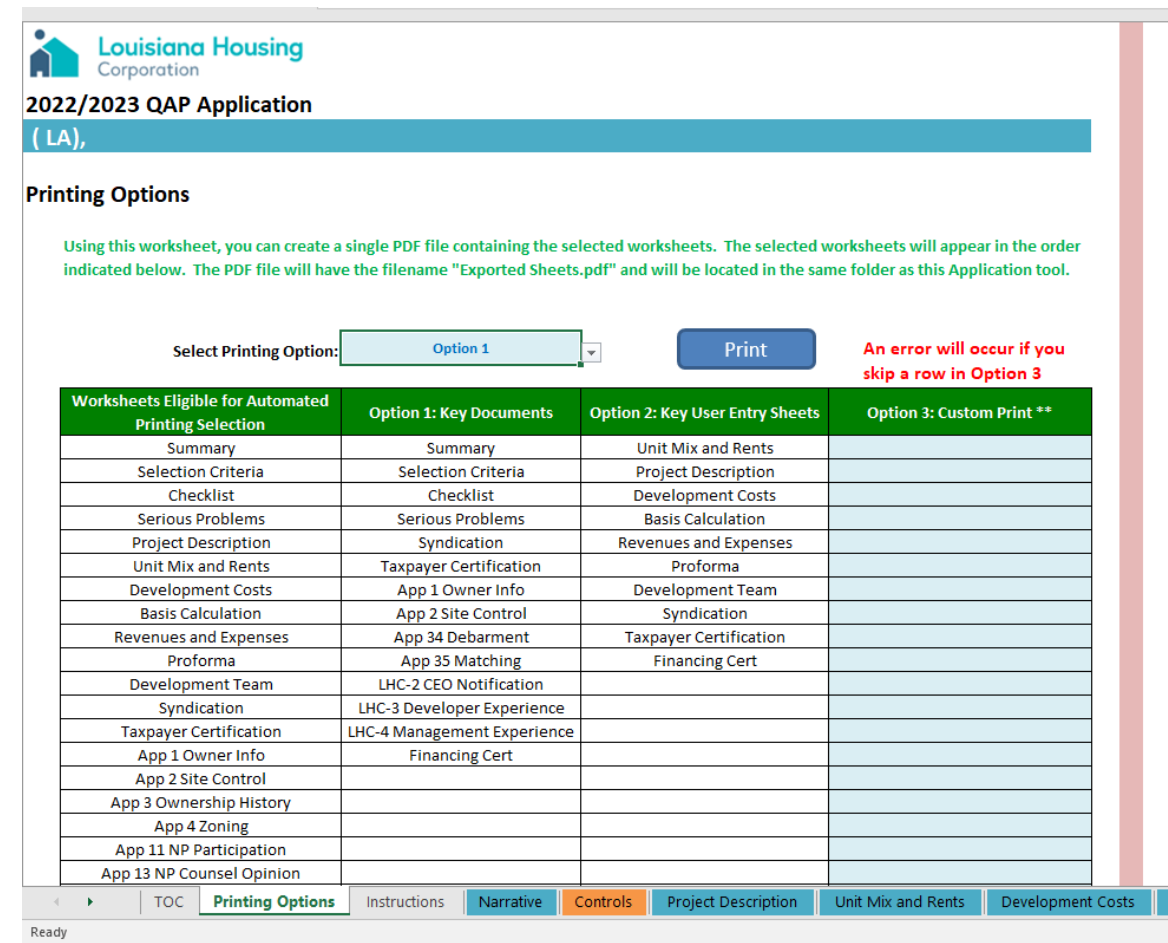

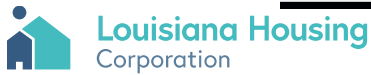

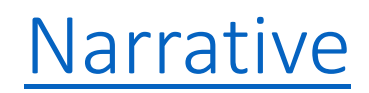

 $\bullet$ **Louisiana Housing**<br>Corporation n

**Printing Options** 

 $\blacktriangleright$ ∢

 $\cdots$  $\overline{a}$ 

#### 2022/2023 QAP Application Narrative

Project Name & Location: 2022 Homes - Shreveport, Louisiana **Caddo Parish** 

> Submitted by: **ABC Partners, LP**

> > Instructions

Narrative

Project D

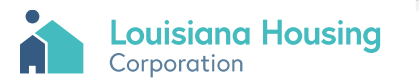

#### Instructions

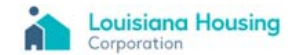

2022/2023 QAP Application Matches the 2022/2021 Final QAP (dated JuLY 14, 2021) **Instructions** 

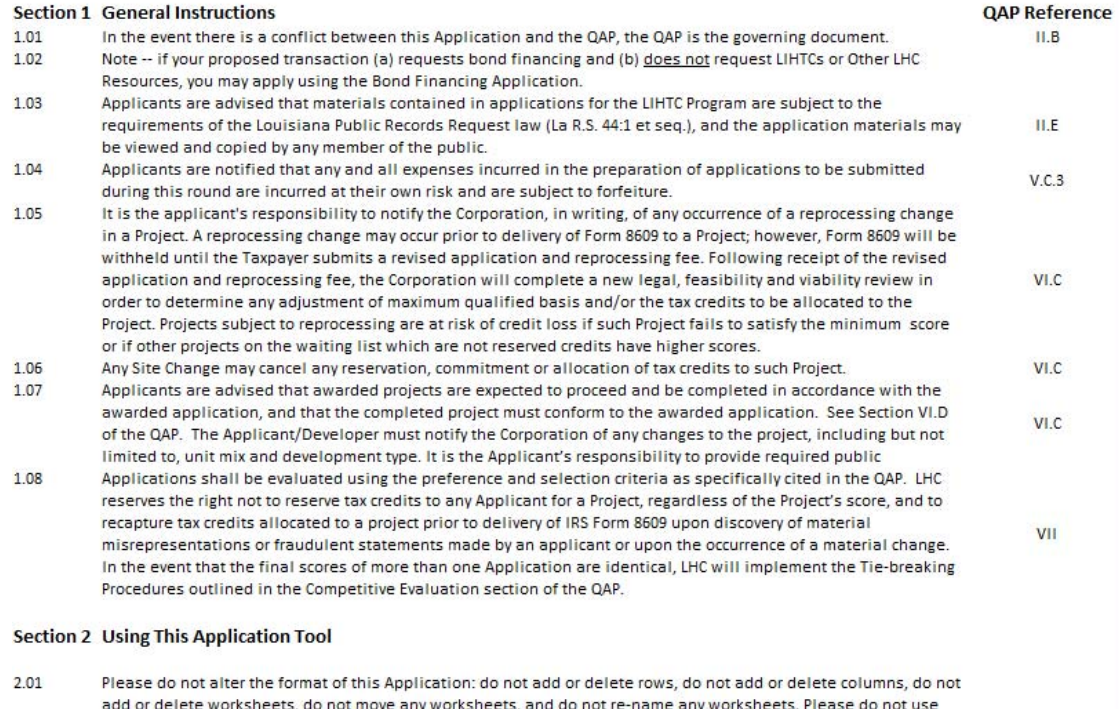

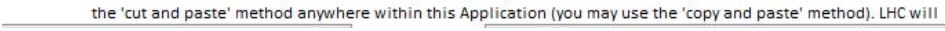

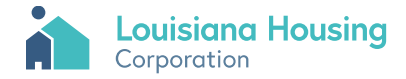

# Project Description

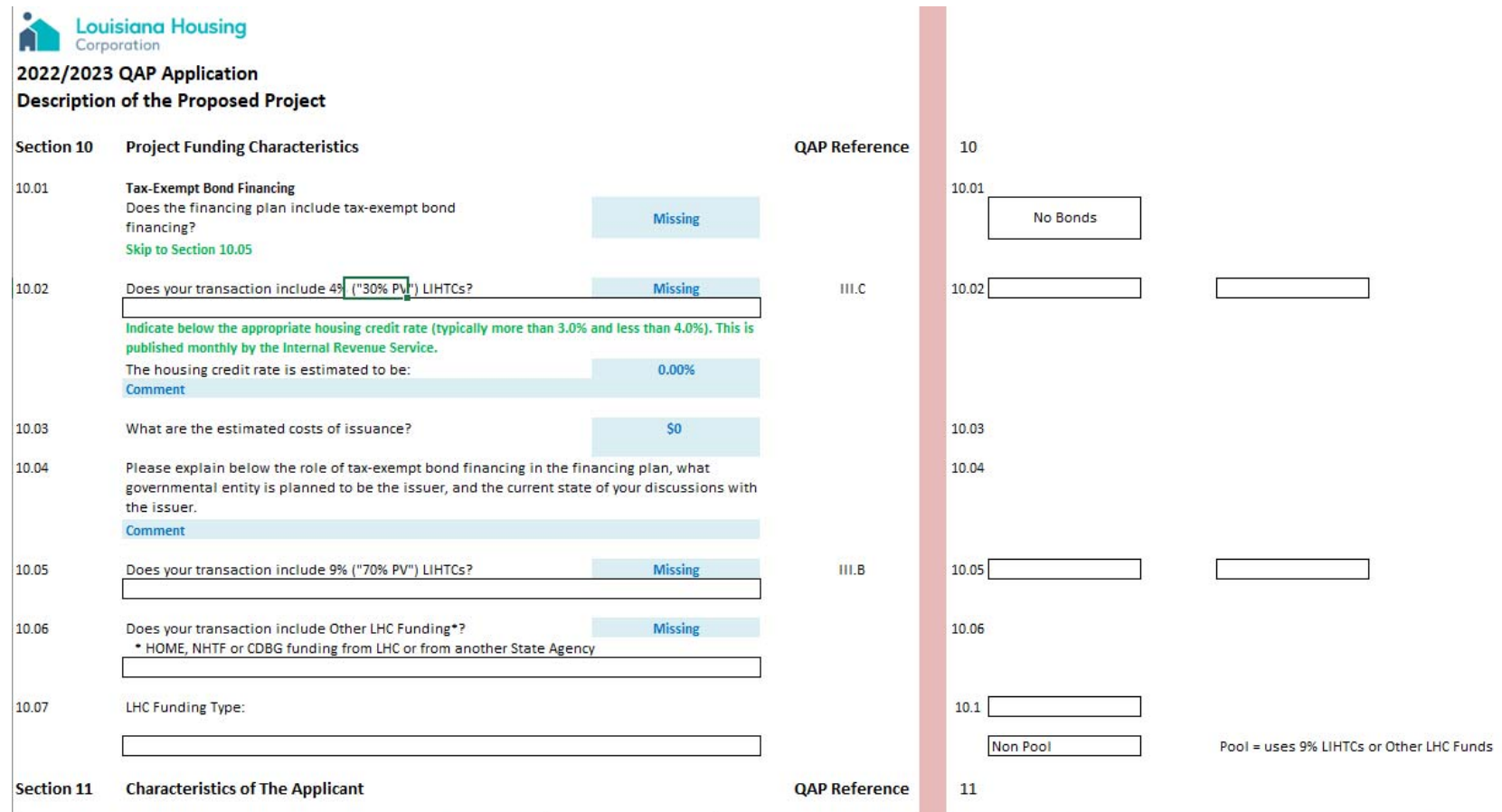

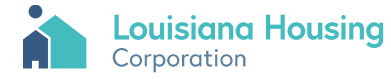

#### Selection Criteria

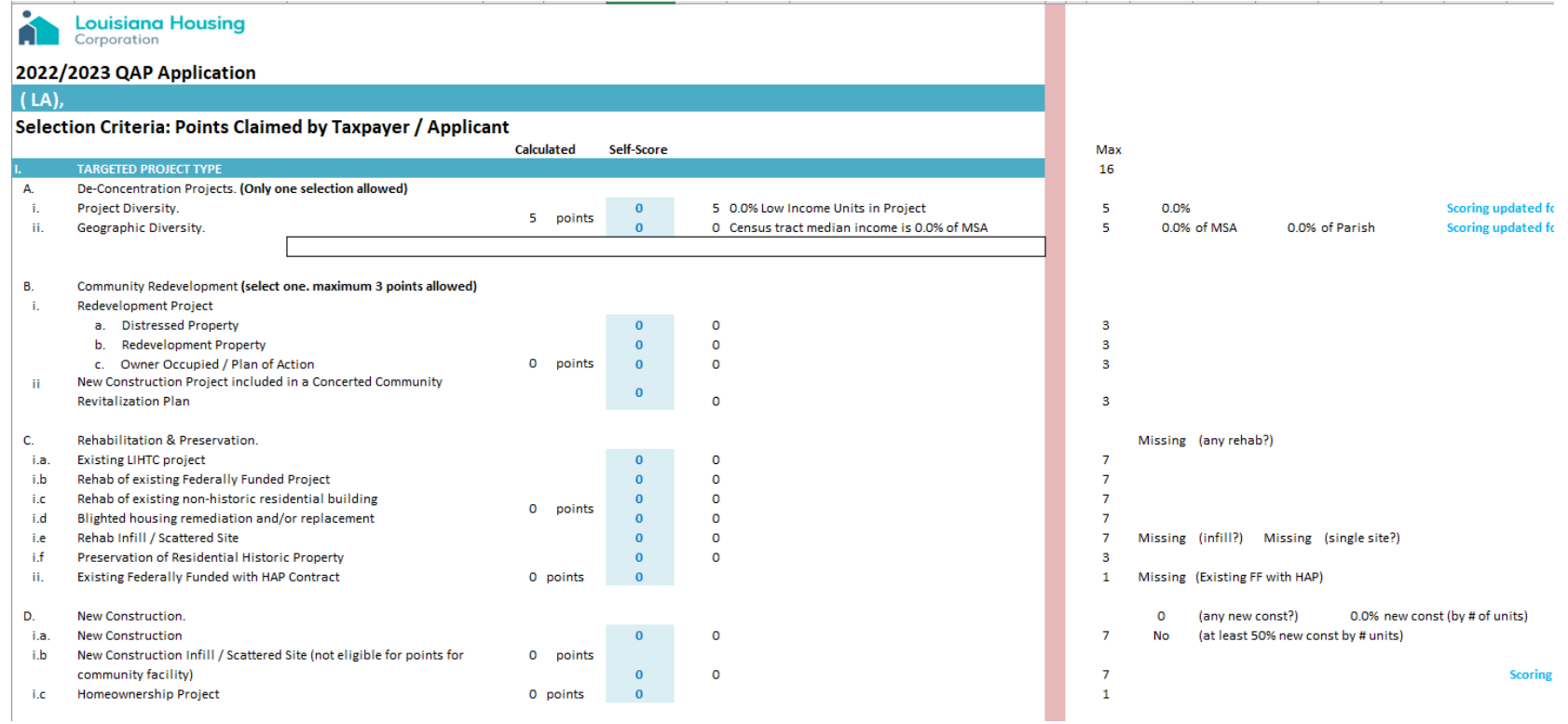

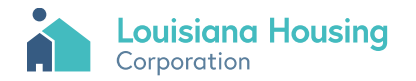

### Unit Mix and Rents

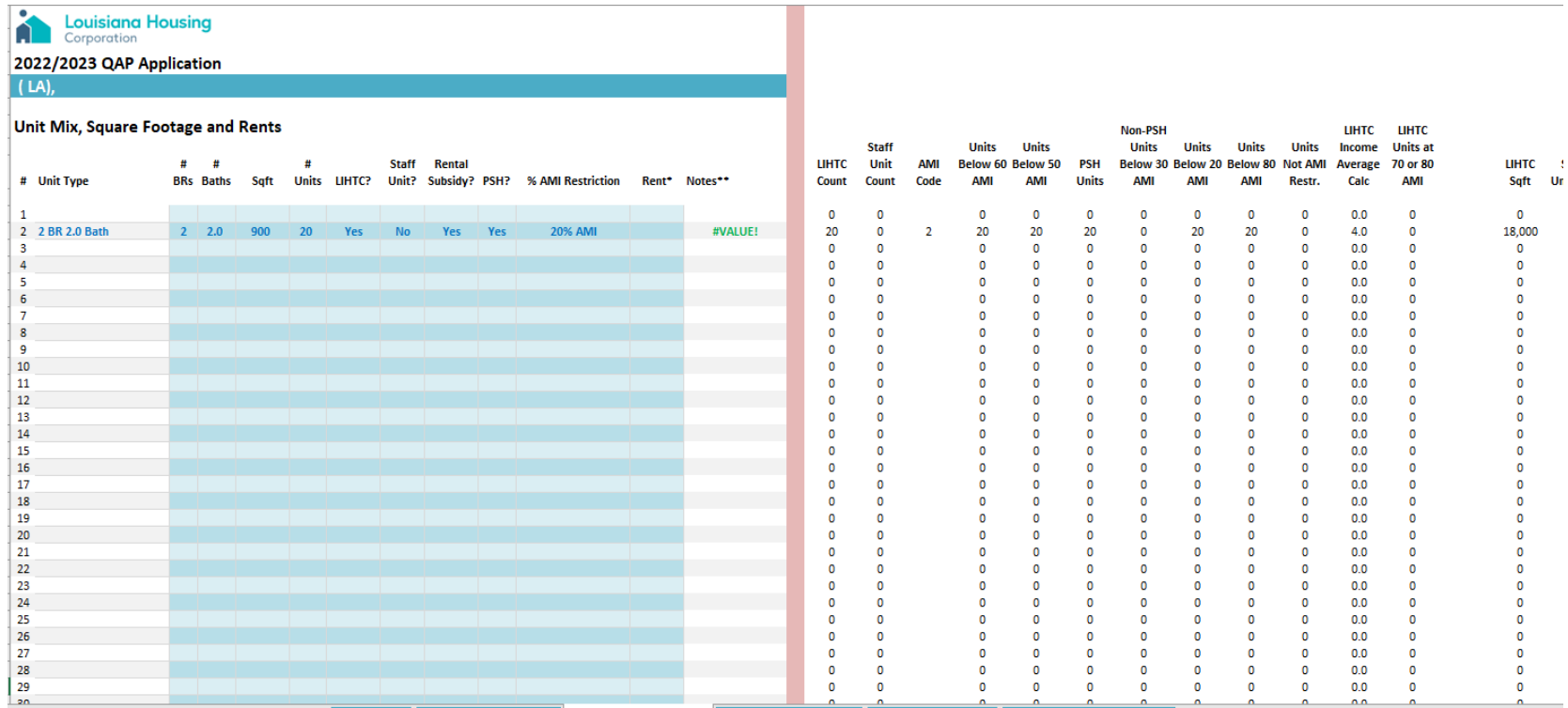

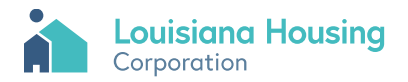

#### Unit Mix and Rents

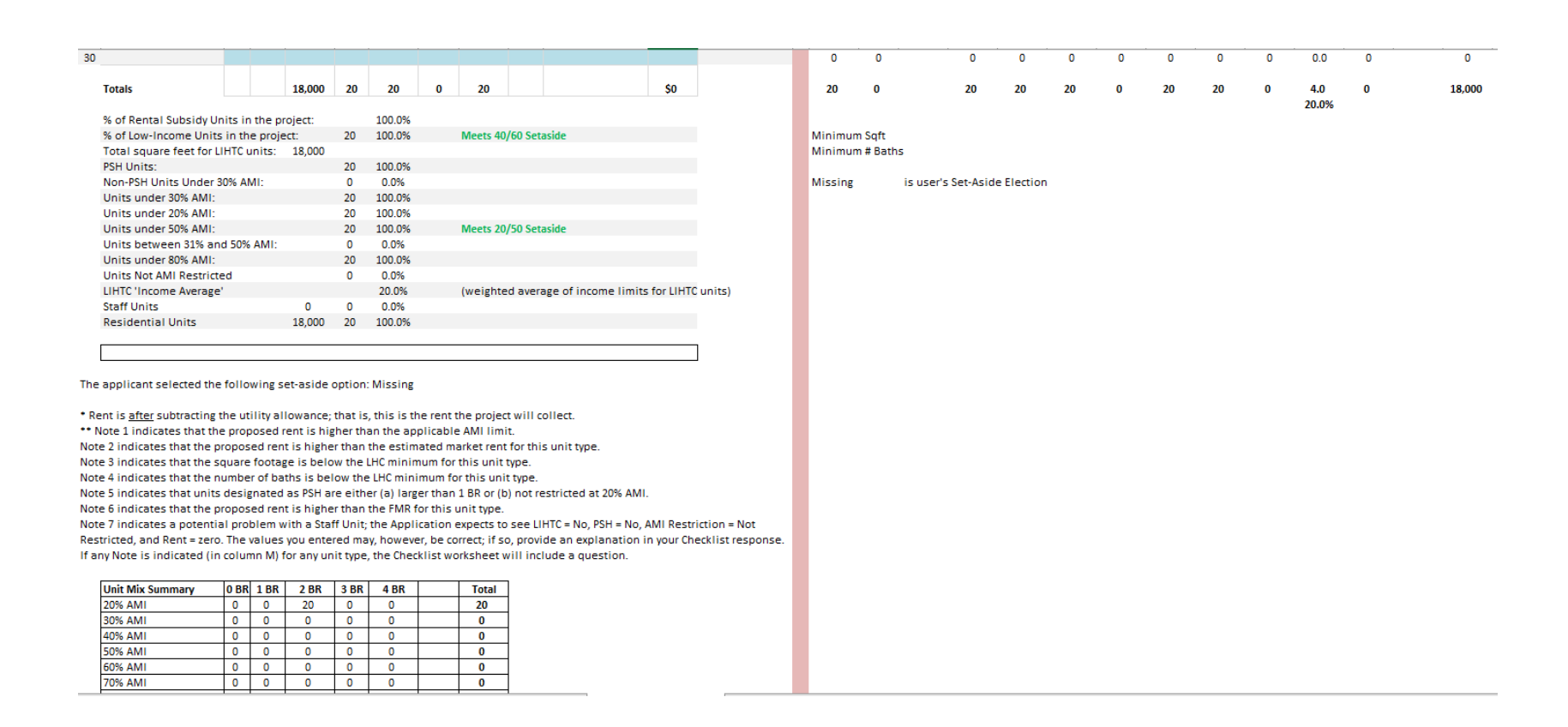

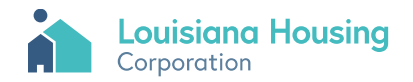

## Development Costs

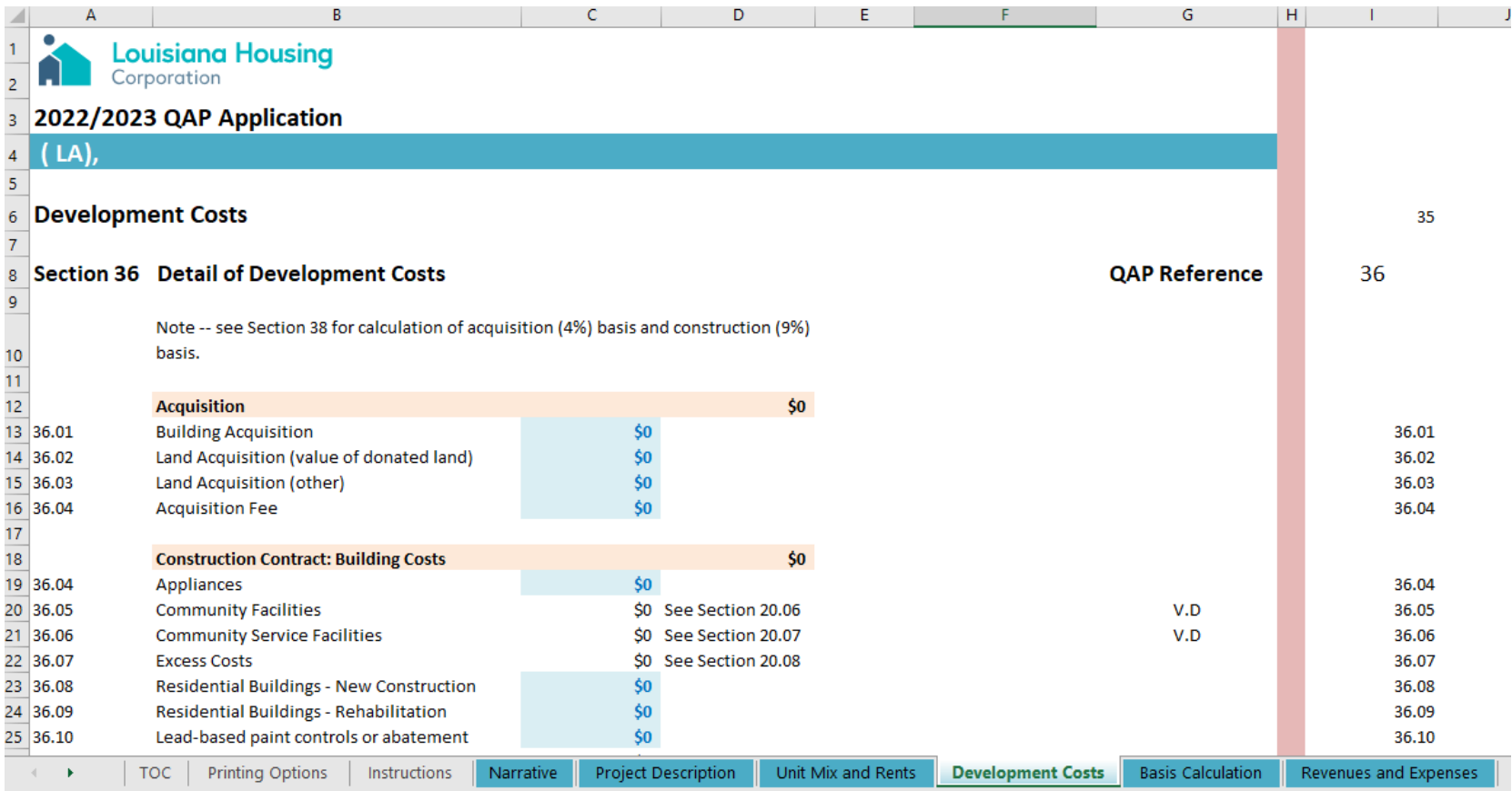

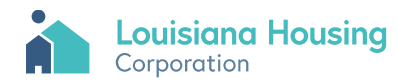

#### Basis Calculation

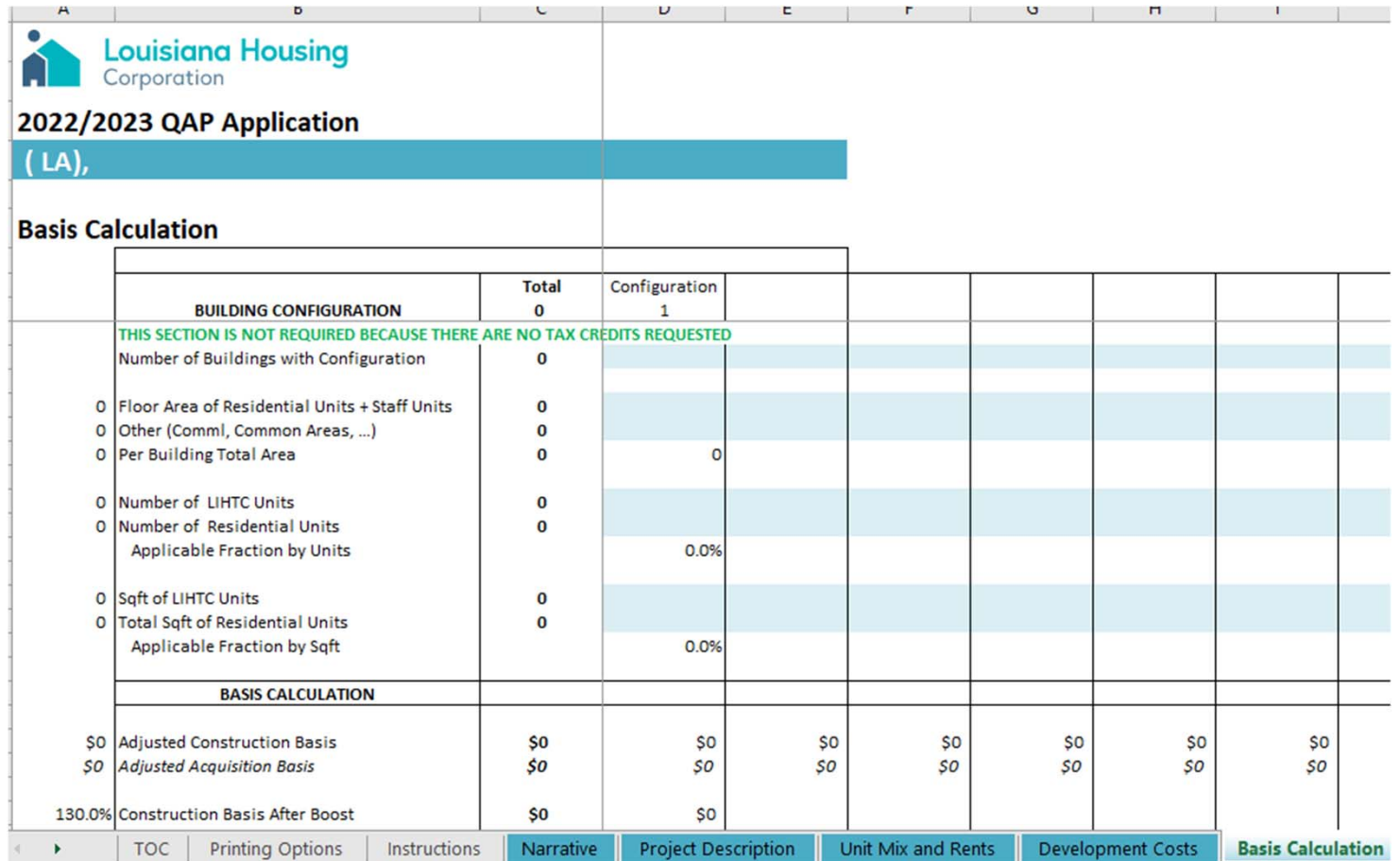

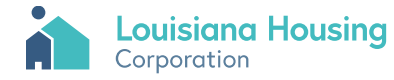

### Revenues and Expenses

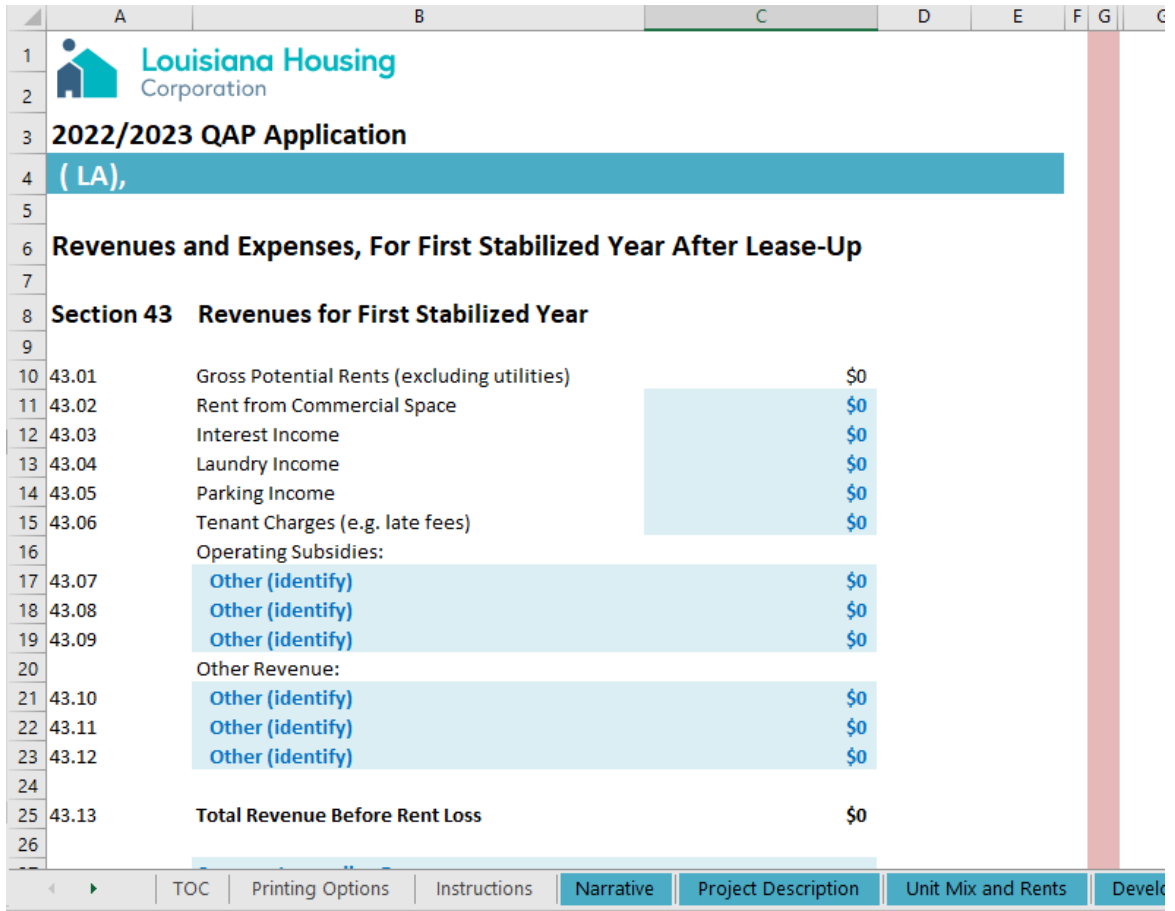

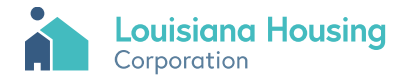

#### Proforma

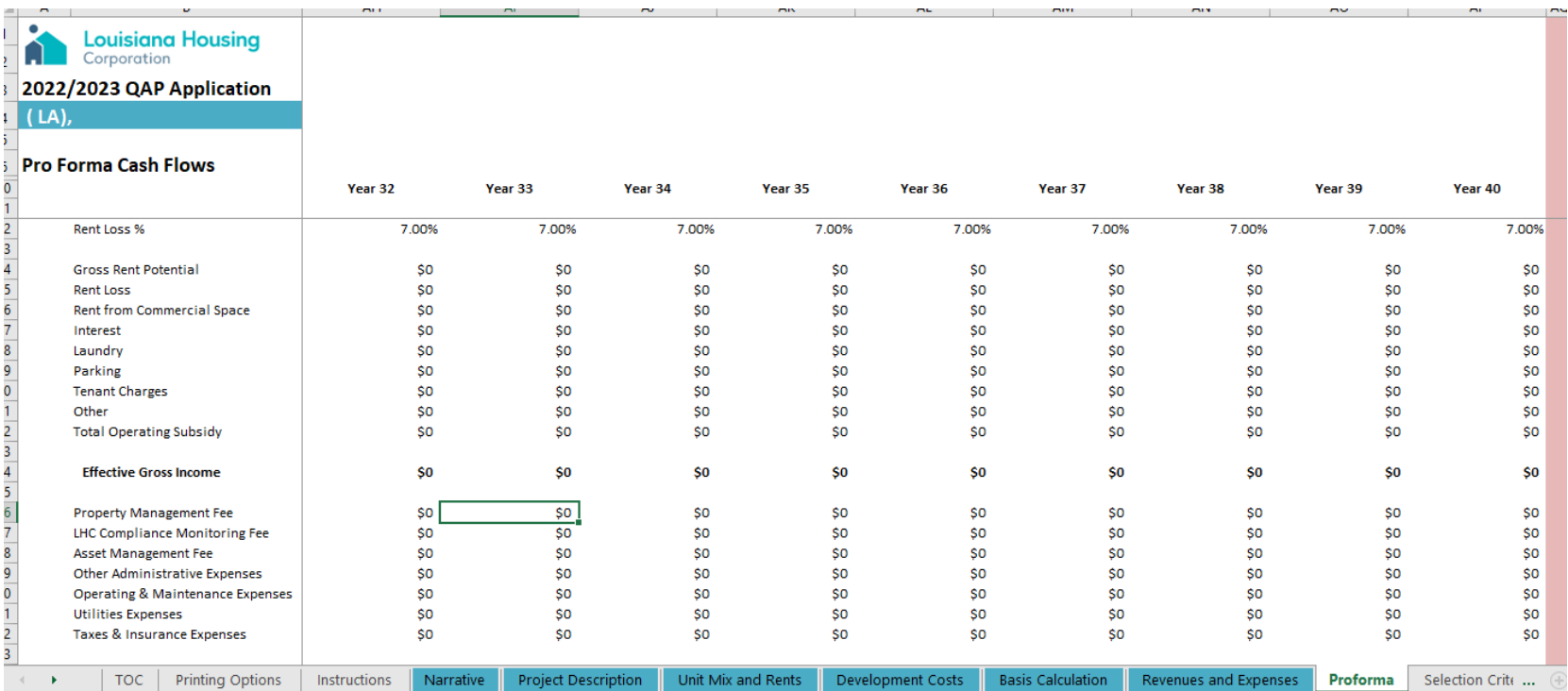

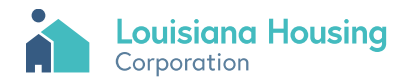

#### Selection Criteria

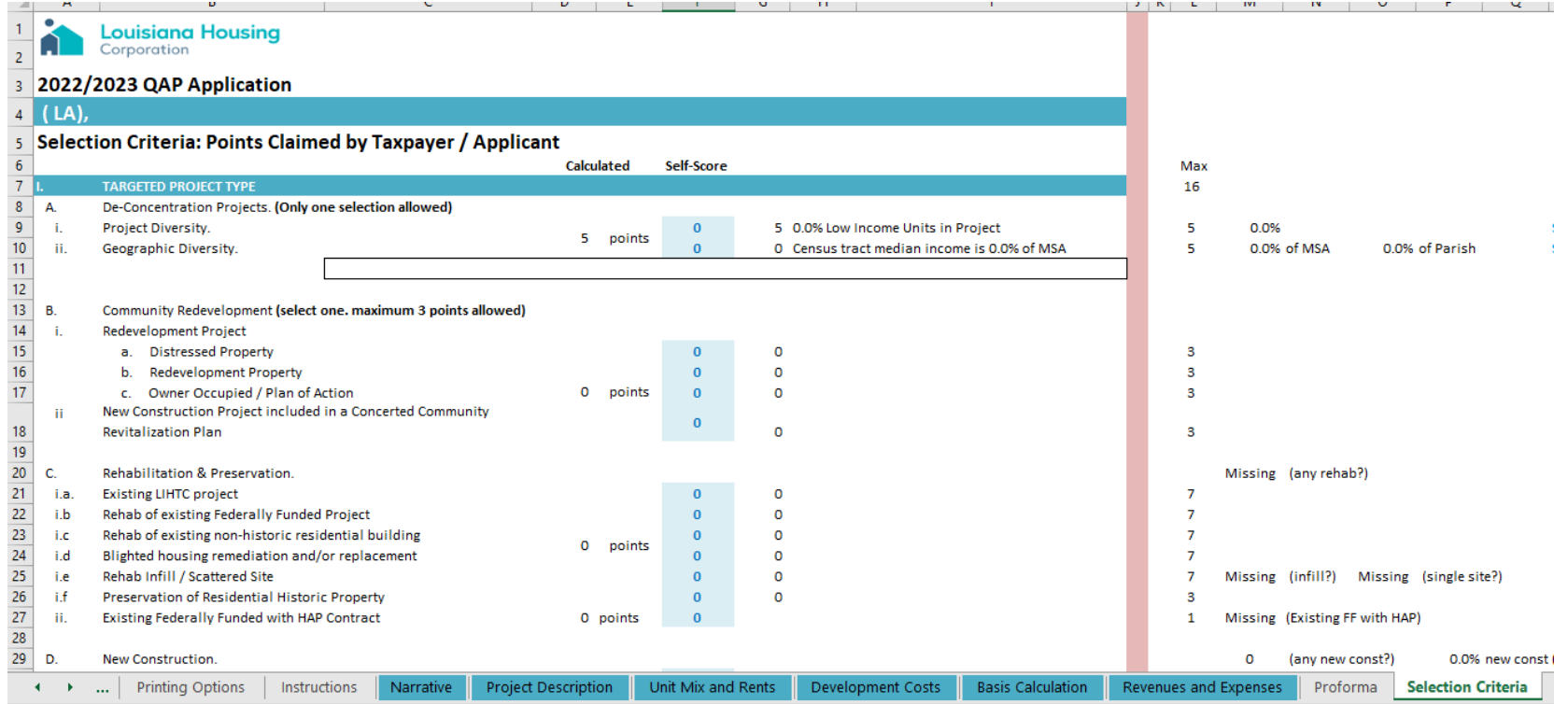

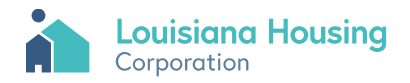

# **Summary**

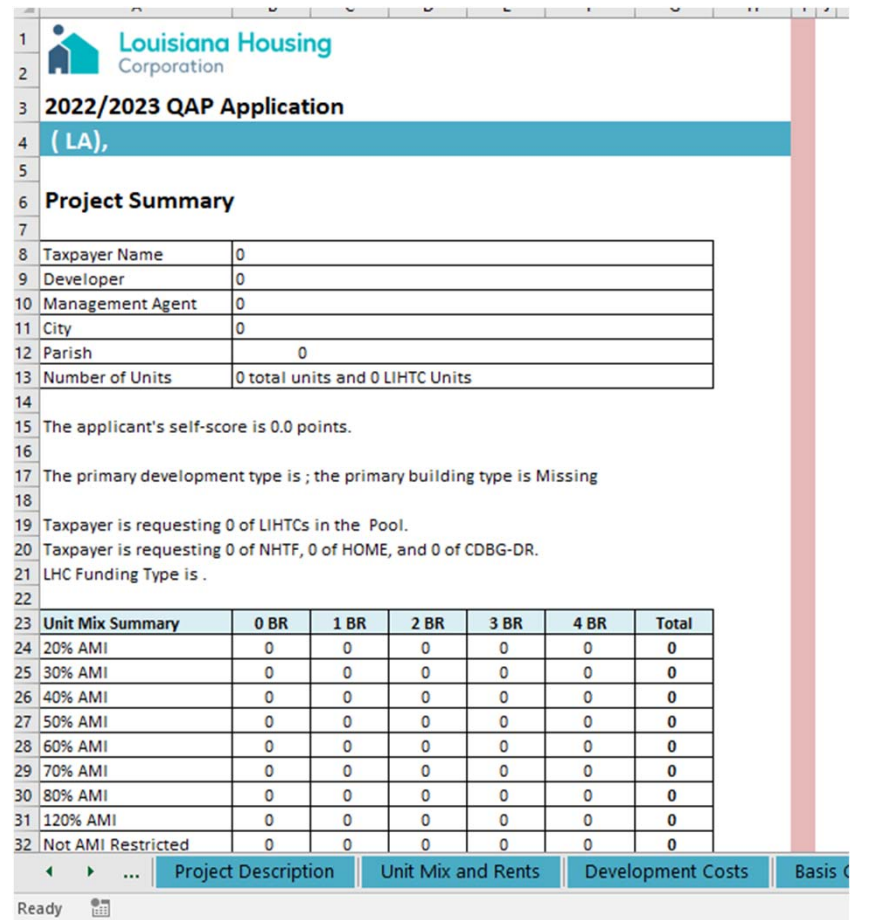

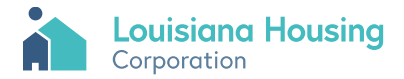

## Checklist

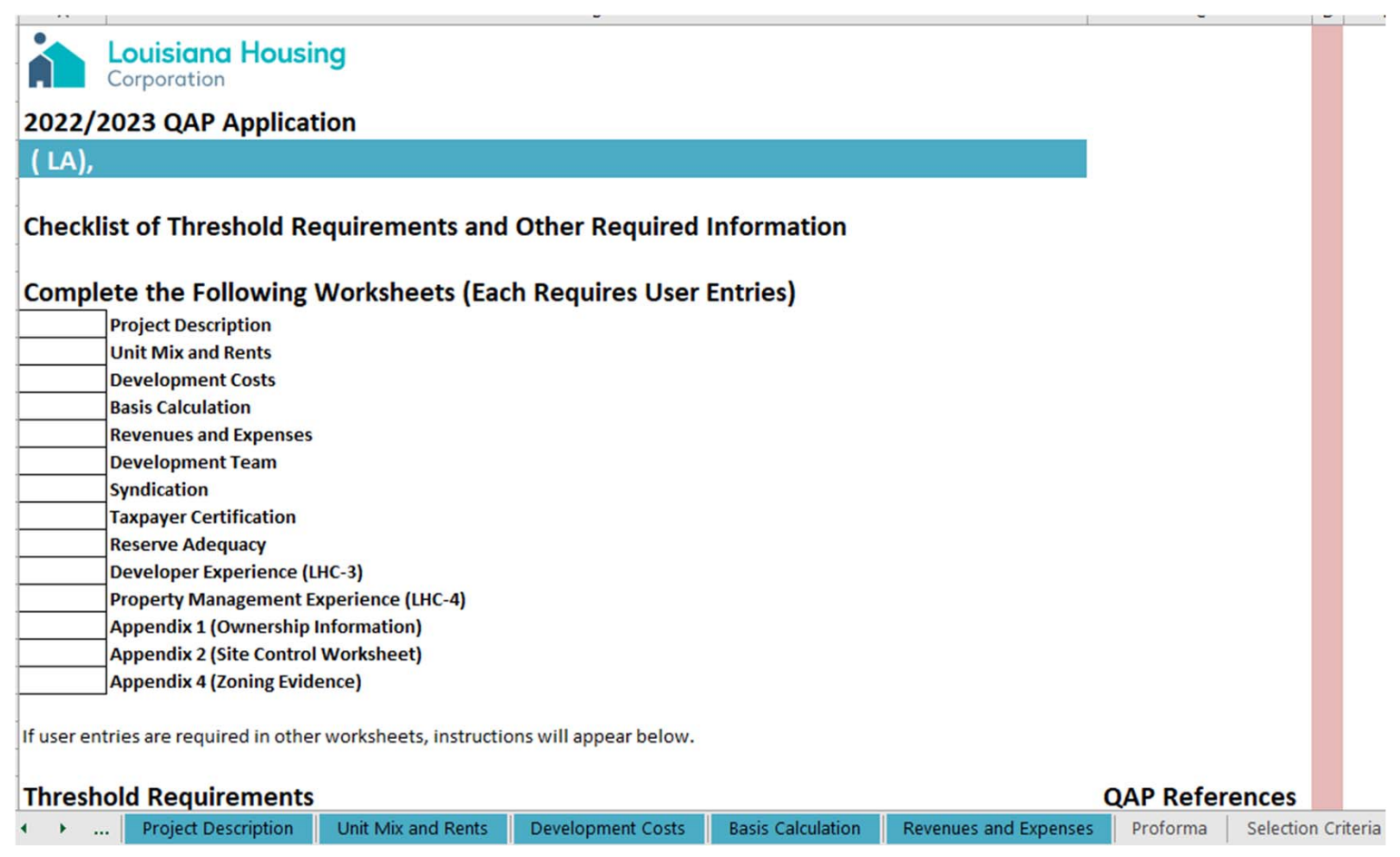

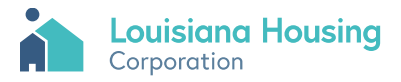

#### Serious Problems

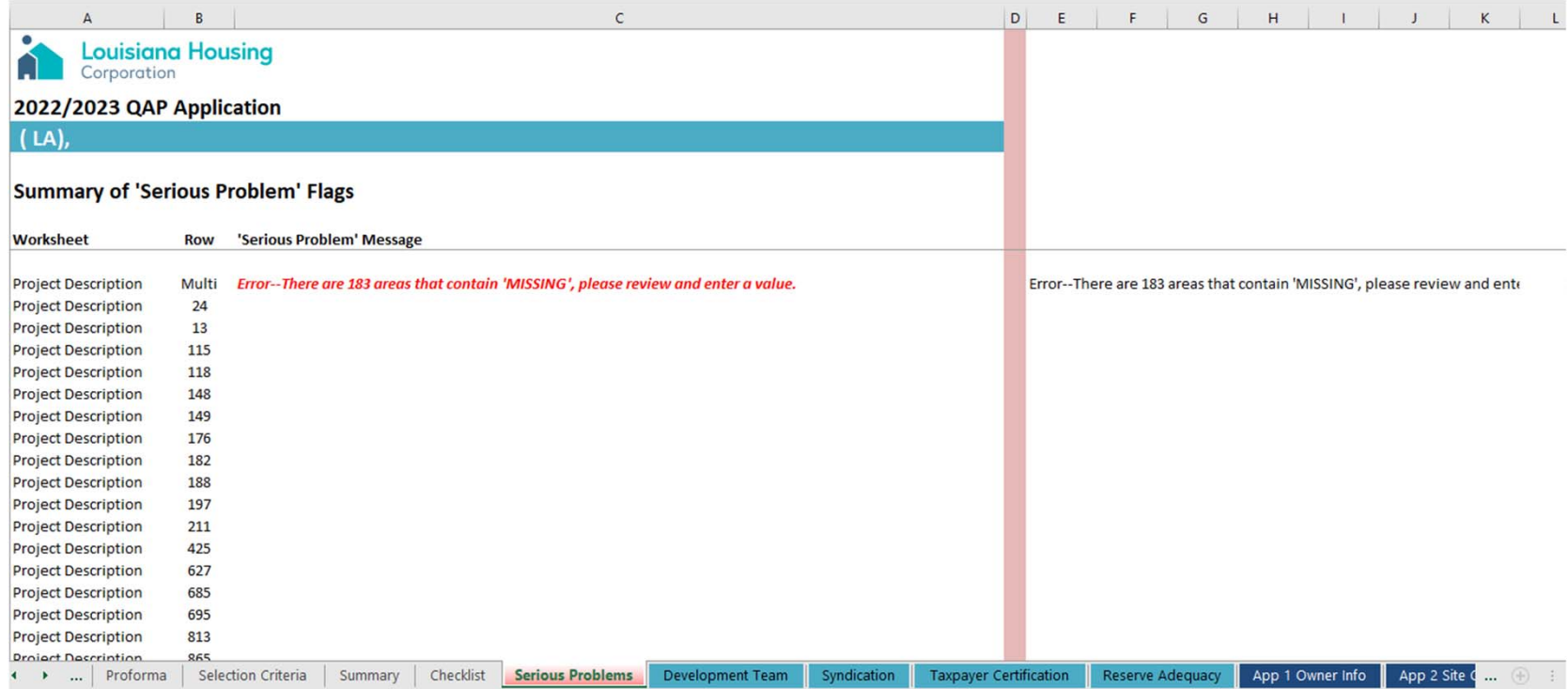

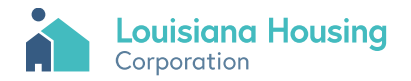

## Development Team

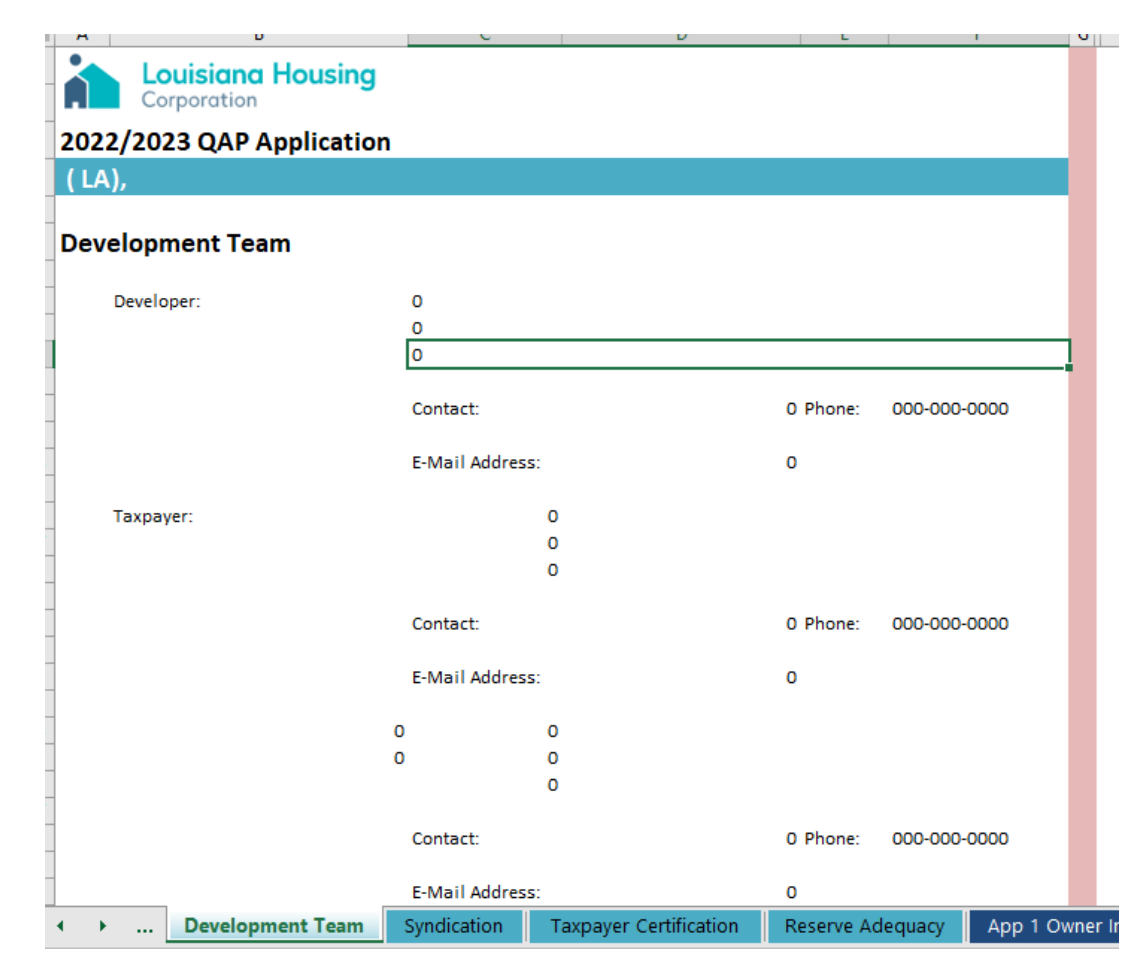

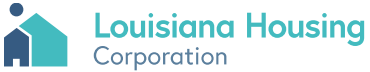

# Syndication

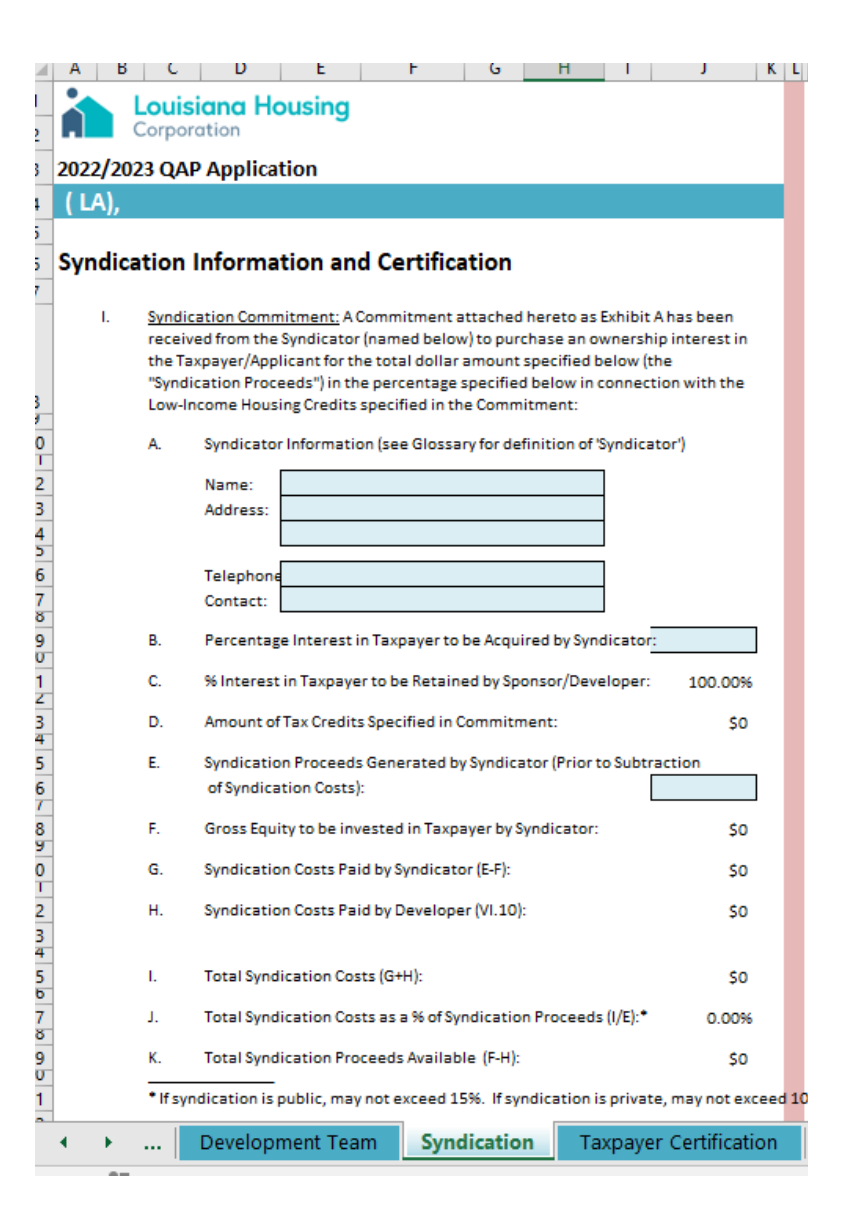

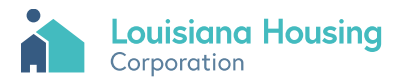

#### **Taxpayer Certification**

#### **Taxpayer / Applicant Certification**

The undersigned Taxpayer or duly authorized representative of the same hereby certifies that the information contained in the Low Income Tax Credit Application Package, including all appendices and Exhibits attached hereto is complete and accurate as of the date hereof. The undersigned acknowledges that the information provided in this Application package or in any other document, release or communication by the Louisiana Housing Corporation (the "Corporation") has not been relied upon for purpose of making any investment decision by the Taxpayer and that any and all expenses and investments with respect to this application for an allocation of low-income housing tax credits have been or will be made on the basis of an independent judgement by the Taxpayer or upon consultation with a qualified tax consultant.

The Taxpayer hereby certifies that the project can be completed and operated within the development schedule and budget set forth in the Application.

The Taxpayer represents that it will furnish promptly such other supporting information, documents and fees as may be requested and/or required. In carrying out the development and operation of the project, the Taxpayer agrees to comply with all applicable federal and state laws regarding unlawful discrimination and will abide by all Corporation rules and regulations. The Taxpayer understands and agrees that the Corporation is not responsible for actions taken by the Taxpayer in reliance on a prospective tax credit reservation by the Corporation and the Taxpayer further agrees that the Corporation, its employees, agents and/or consultants shall not be responsible or liable in any manner whatsoever for expenses incurred by Taxpayer or its consultants in applying for low income housing tax credits.

By execution of this Application, the Taxpayer understands and agrees that the Corporation may conduct its own independent review and analysis of the information contained herein and in the attachments hereto, that any such review and analysis will be made for the protection of the Corporation. It is further understood and agreed by the Taxpayer that, for the purpose of determining and establishing the terms and conditions under which the allocation may be made, the Corporation may request or require adjustment or changes in the information contained herein (including attachments hereto) or in any documentation or materials now or hereafter submitted in connection with this Application.

The Taxpayer acknowledges that a certification of information contained in this Application will be made as of the date the Corporation reserves or allocates tax credits for the Project and as of the Placed in Service Date of the Project and that the amount of tax credits reserved and/or allocated pursuant to any forward commitment or carry forward allocation may be revised or adjusted in accordance with the feasibility/viability review as of such Placed in Service Date and in accordance with the audit of the Certificate of Actual Costs. The Taxpayer further acknowledges that the Tax Credit Regulatory Agreement (including the Compliance Monitoring Agreement attached thereto) shall be entered into prior to or simultaneously with the allocation of tax credits by the Corporation or within any year of the compliance period. The Taxpayer shall hold the Corporation, its employees, agents and/or consultants harmless in connection with any claims of damage which may be filed by the Taxpayer based upon the processing of this Application by the Corporation or its agents, employees and/or WITNESS my signature on January 0 1900 (Taxpayer)

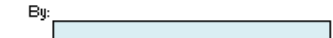

Sworn to and subscribed before me January 0 1900

Notary Public, State of

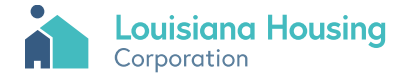

# Reserve Adequacy

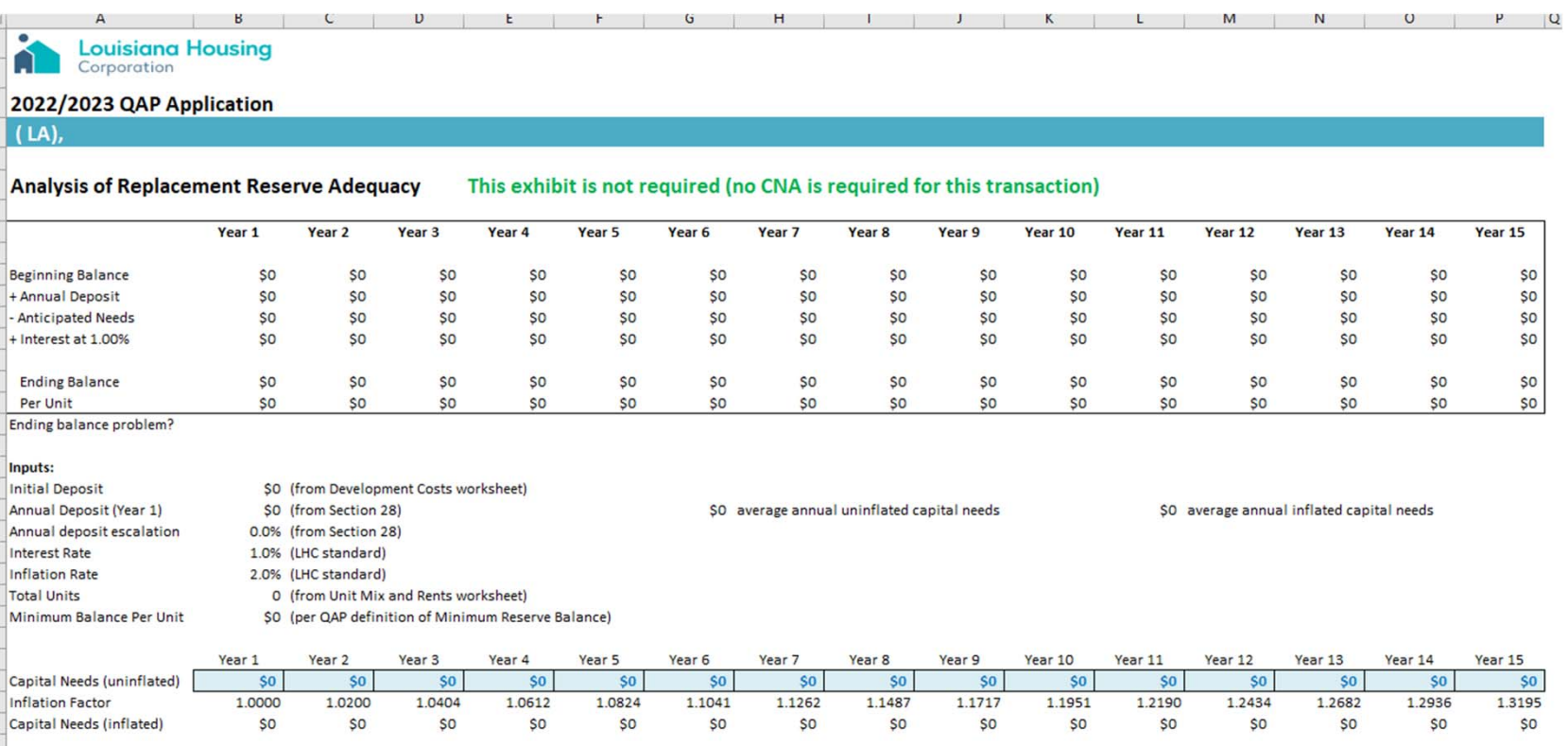

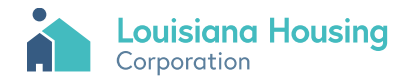

# App 1 Owner Information

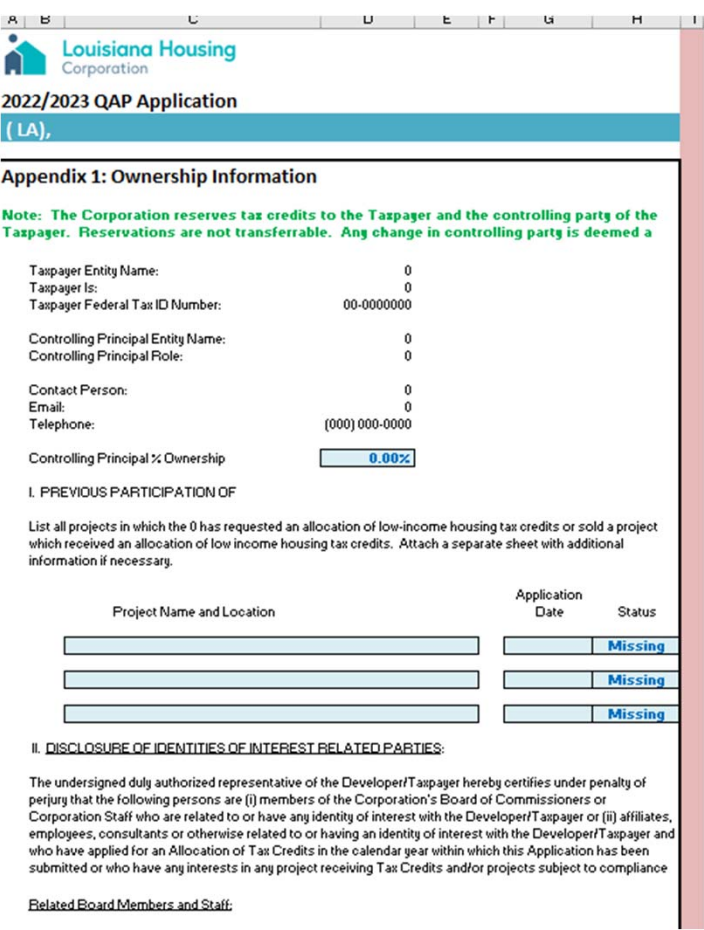

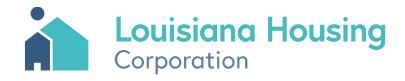

# App 2 Site Control

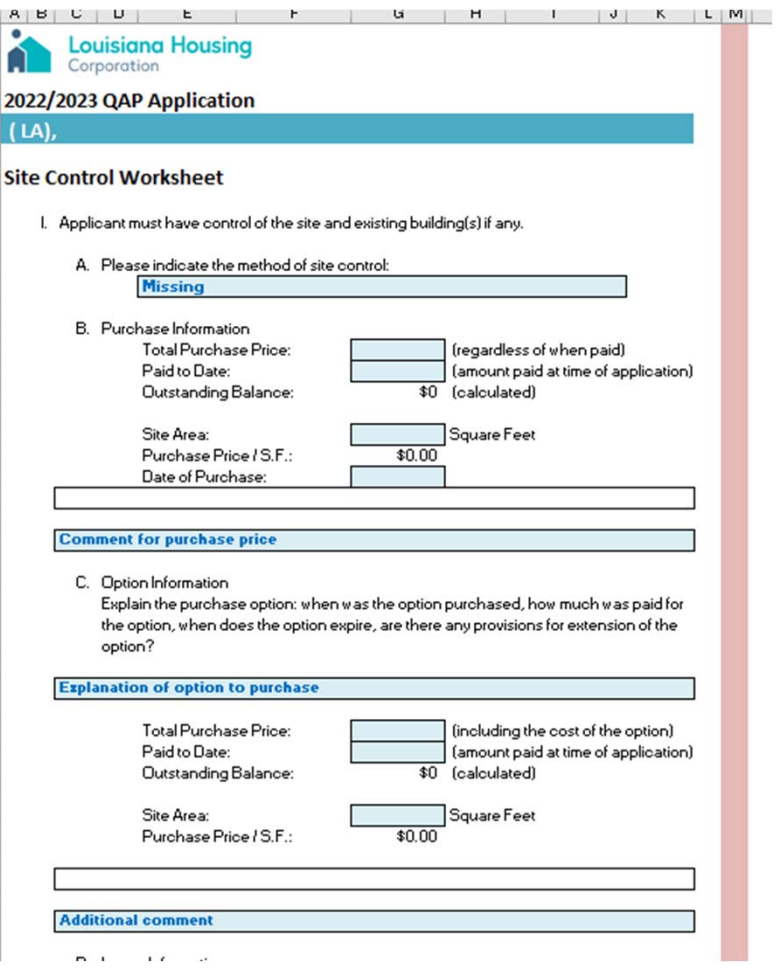

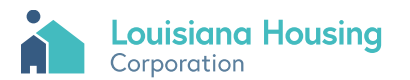

# App 3 Ownership History

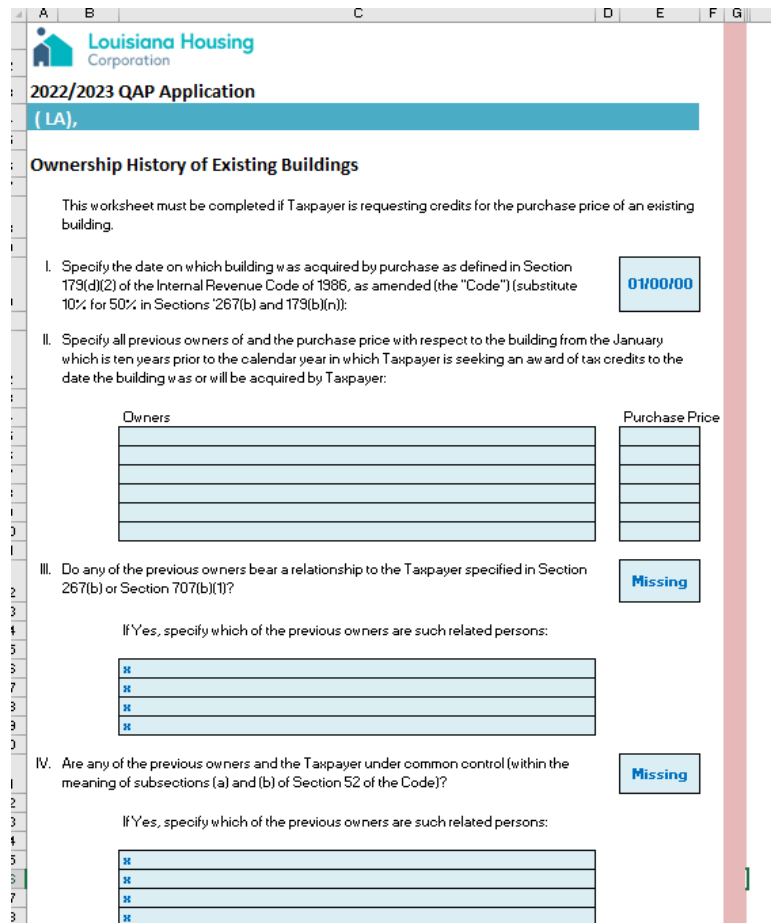

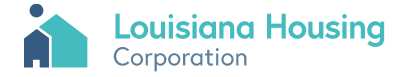

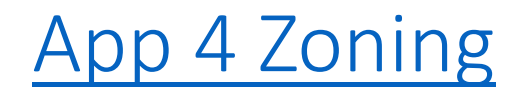

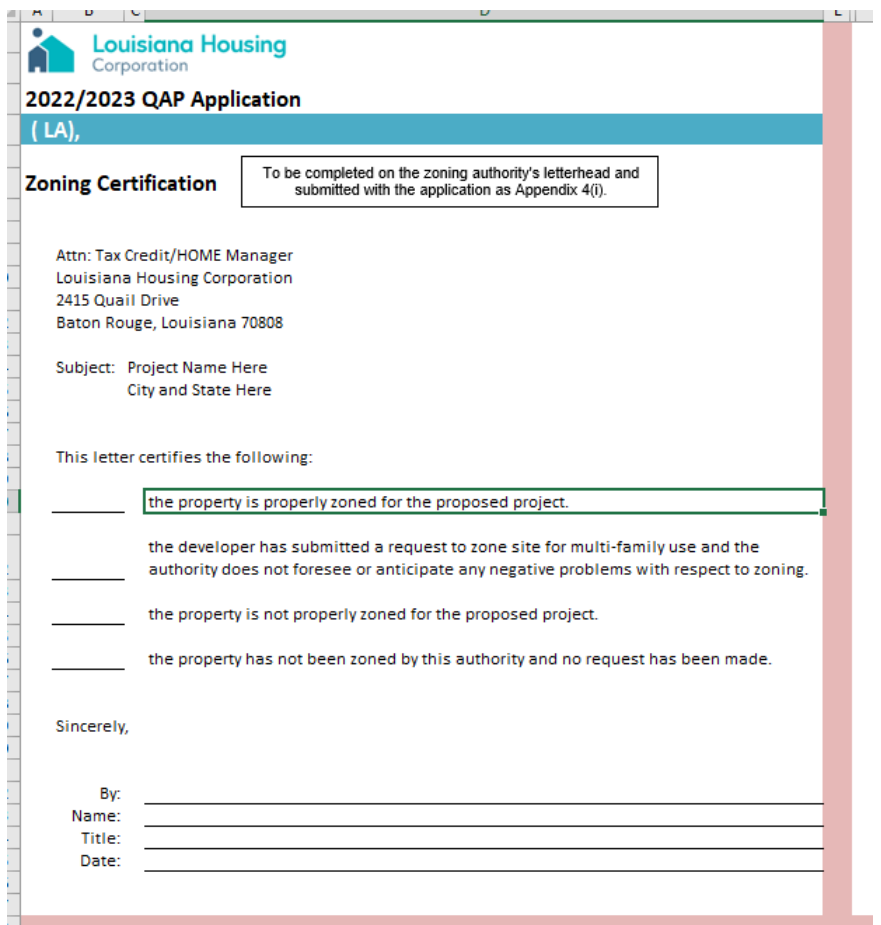

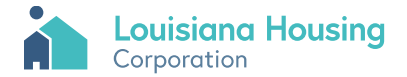

### App 11 NP Participation

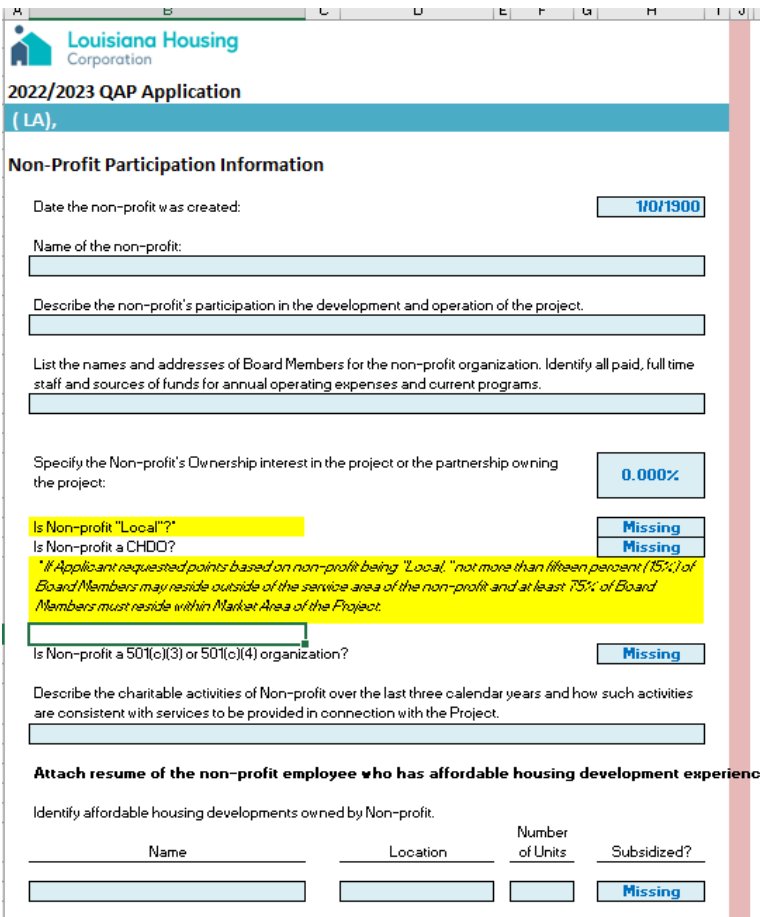

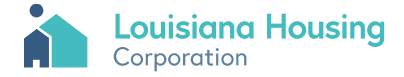

### App 13 NP Counsel Opinion

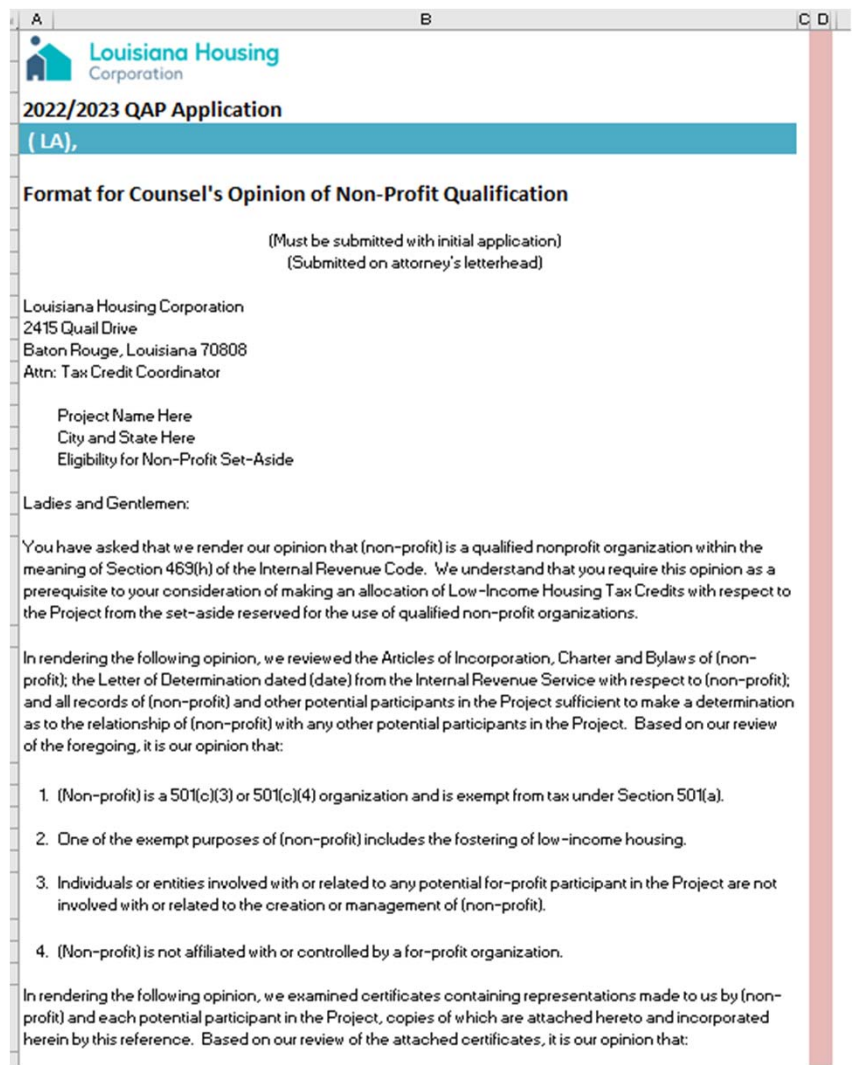

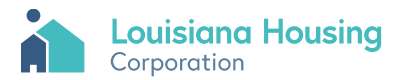

#### App 34 Debarment

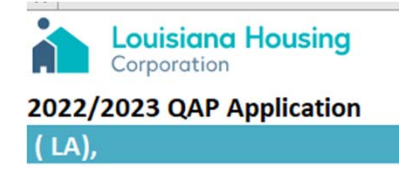

#### Certification Regarding Debarment, Suspension, Ineligibility and **Voluntary Exclusion (Lower Tier Covered Transactions)**

**Instructions for Certification** 

 $-224 - 224$ 

**San Sales** 

- 1 By signing and submitting this proposal, the applicant is providing the certification set out below.
- 2 The certification in this clause is a material representation of fact upon which reliance was placed when this transaction was entered into. If it is later determined that the applicant knowingly rendered an erroneous certification, in addition to other remedies available to the Federal Government, the department or Corporation with which this transaction originated may pursue available remedies, including suspension and/or debarment.
- 3 The applicant shall provide immediate written notice to the person to which this proposal is submitted if at any time the applicant learns that its certification was erroneous when submitted or has become erroneous by reason of changed circumstances.
- 4 The terms "covered transaction," "debarred", "suspended," "ineligible," "lower tier covered transaction," "participant," "person," "primary covered transaction," "principal," "proposal," and "voluntarily excluded," as used in this clause, have the meanings set out in the Definitions and Coverage sections of rules implementing Executive Order 12549. Contact the Corporation for assistance in obtaining a copy of those regulations.
- 5 The applicant agrees by submitting this proposal that, should the proposed covered transaction be entered into, it shall not knowingly enter into any lower tier covered transaction with a person who is debarred, suspended, declared ineligible, or voluntarily excluded from participation in this covered transaction, unless authorized by the Corporation.

 $\Delta\phi$  .

 $\sim 100$ 

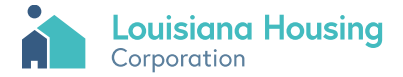

## App 35 Matching

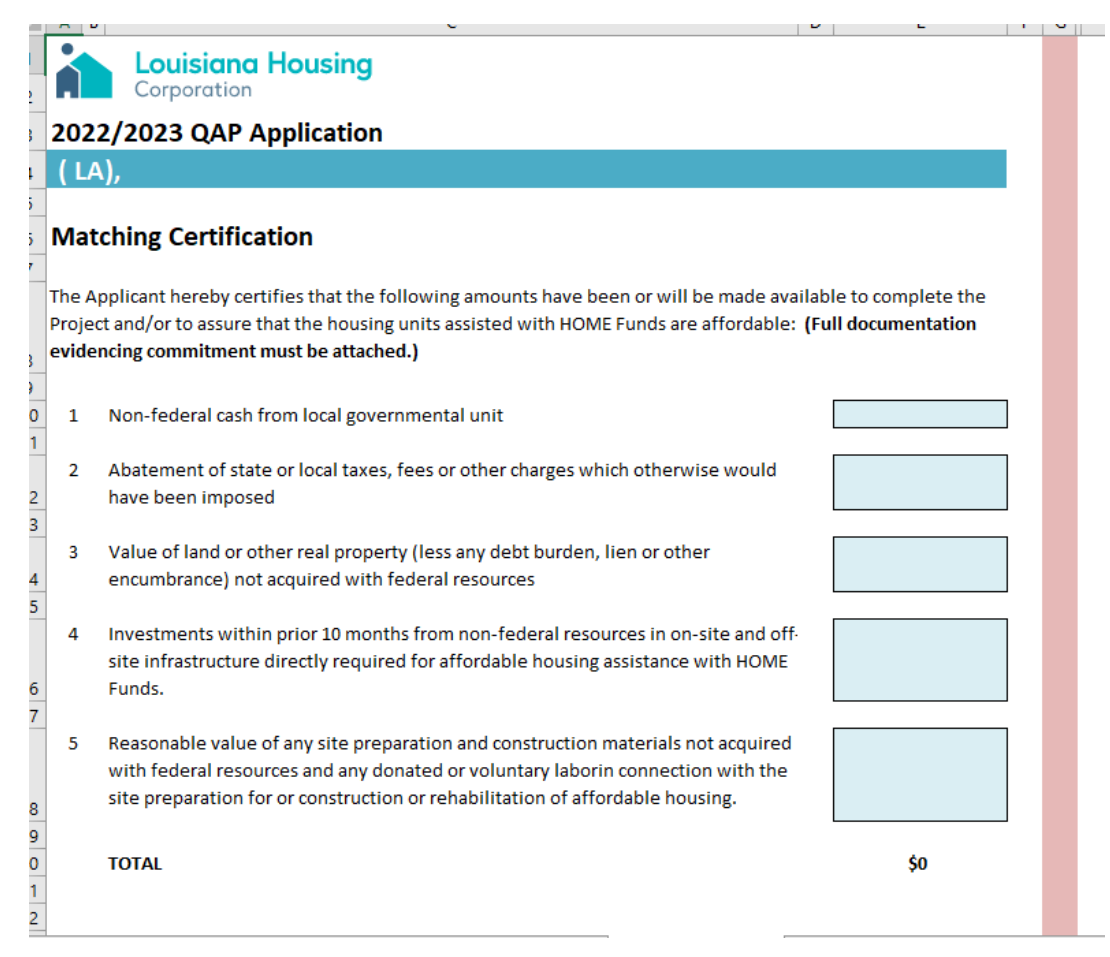

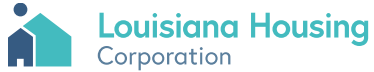

## App 36 Environmental

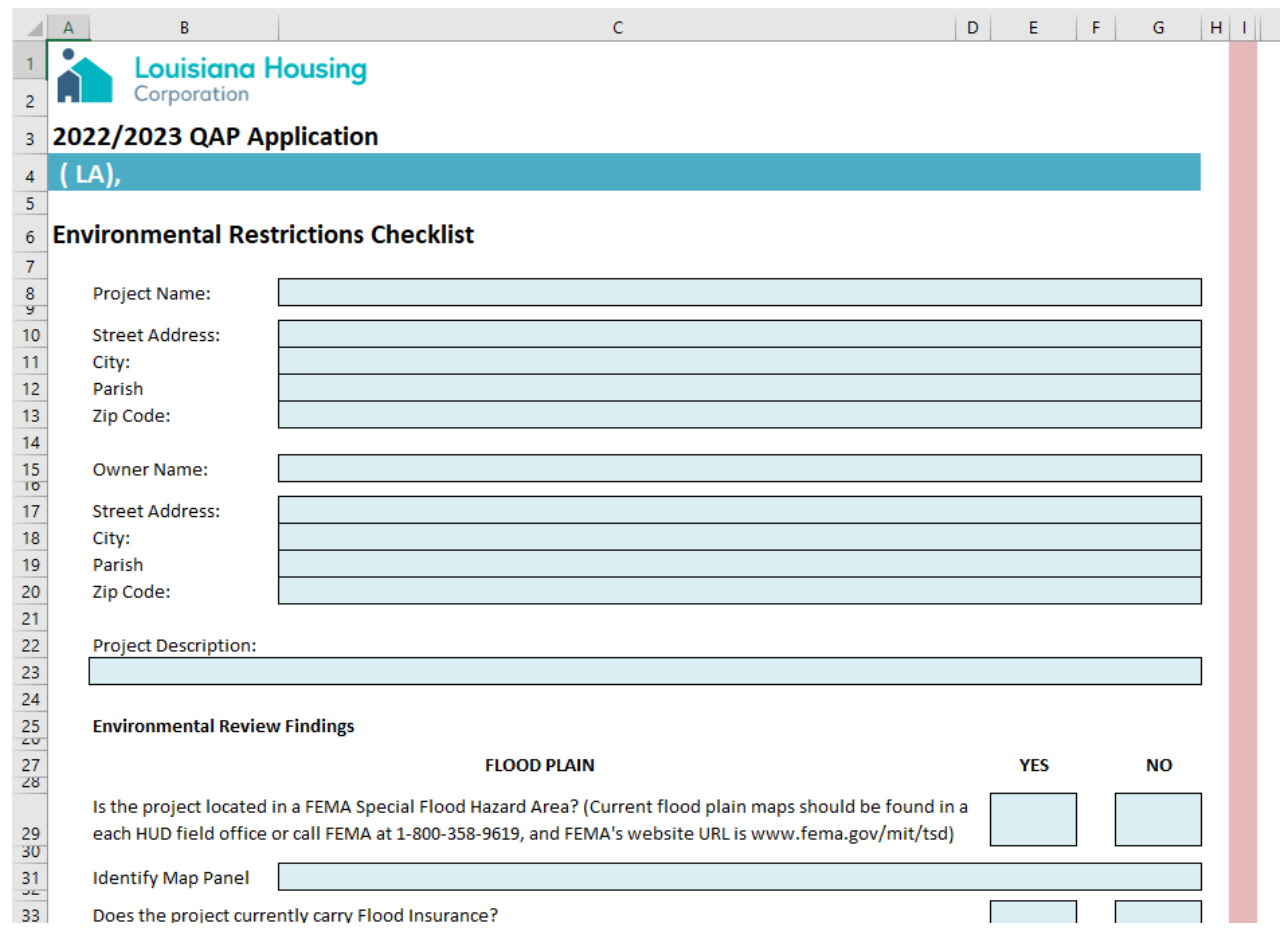

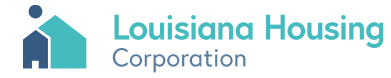

## LHC-2 CEO Notification

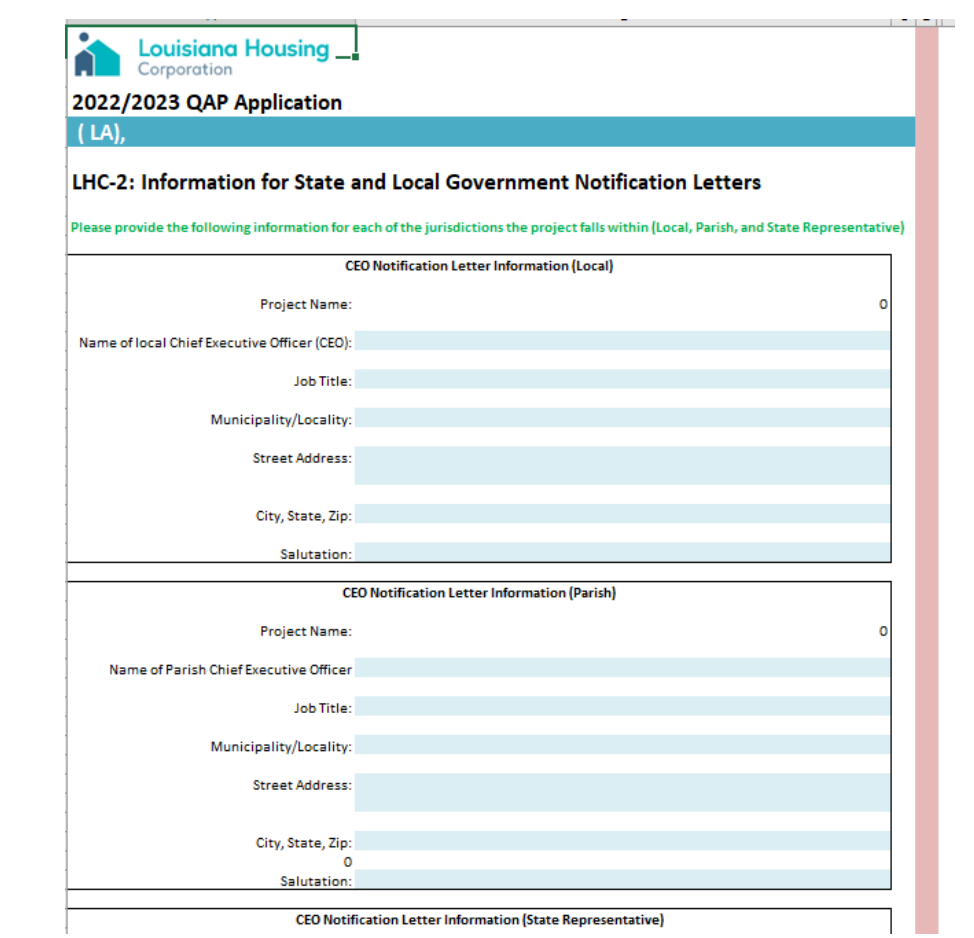

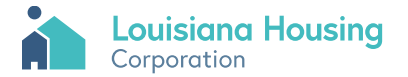

# LHC-3 Developer Experience

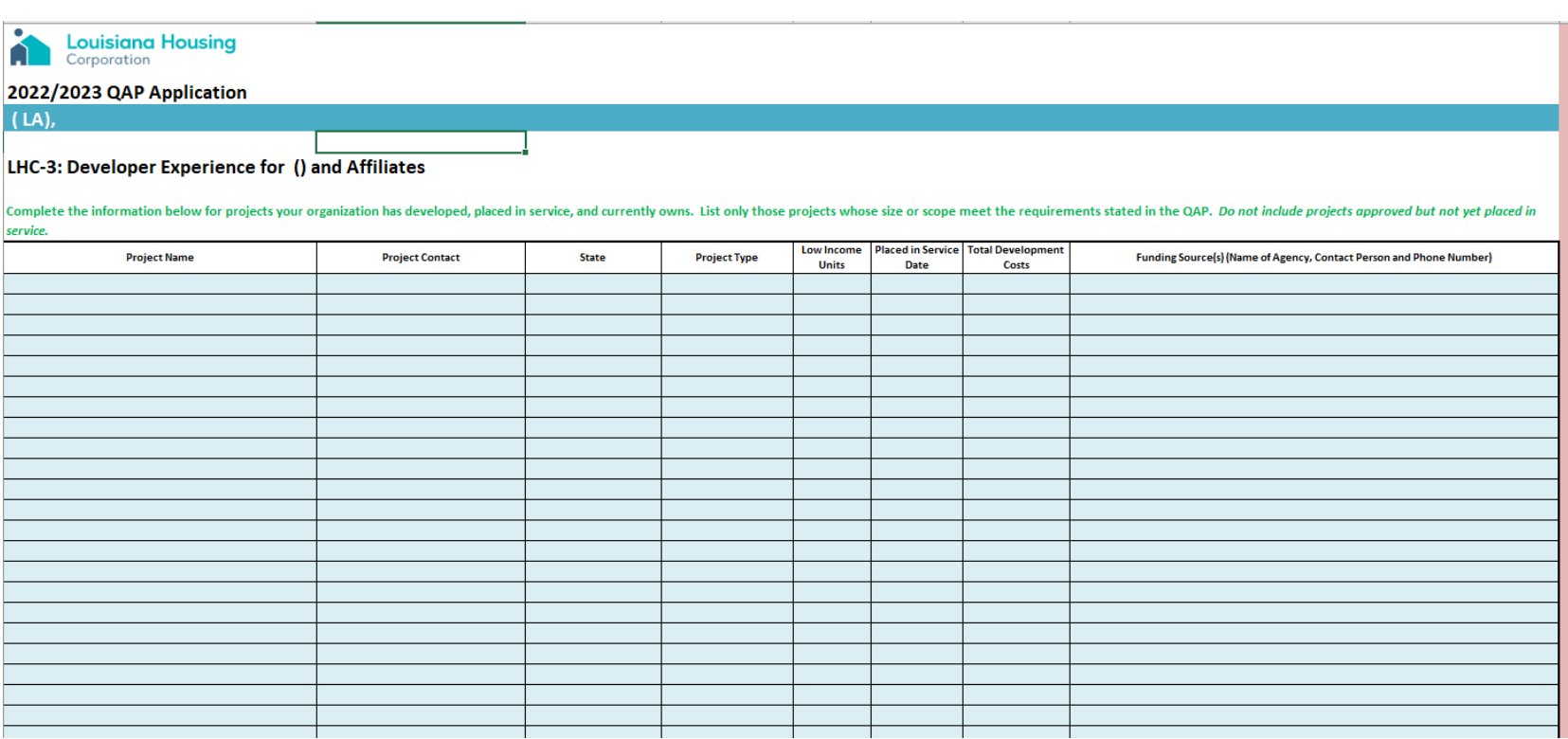

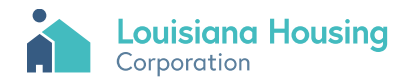

### LHC‐4 Management Experience

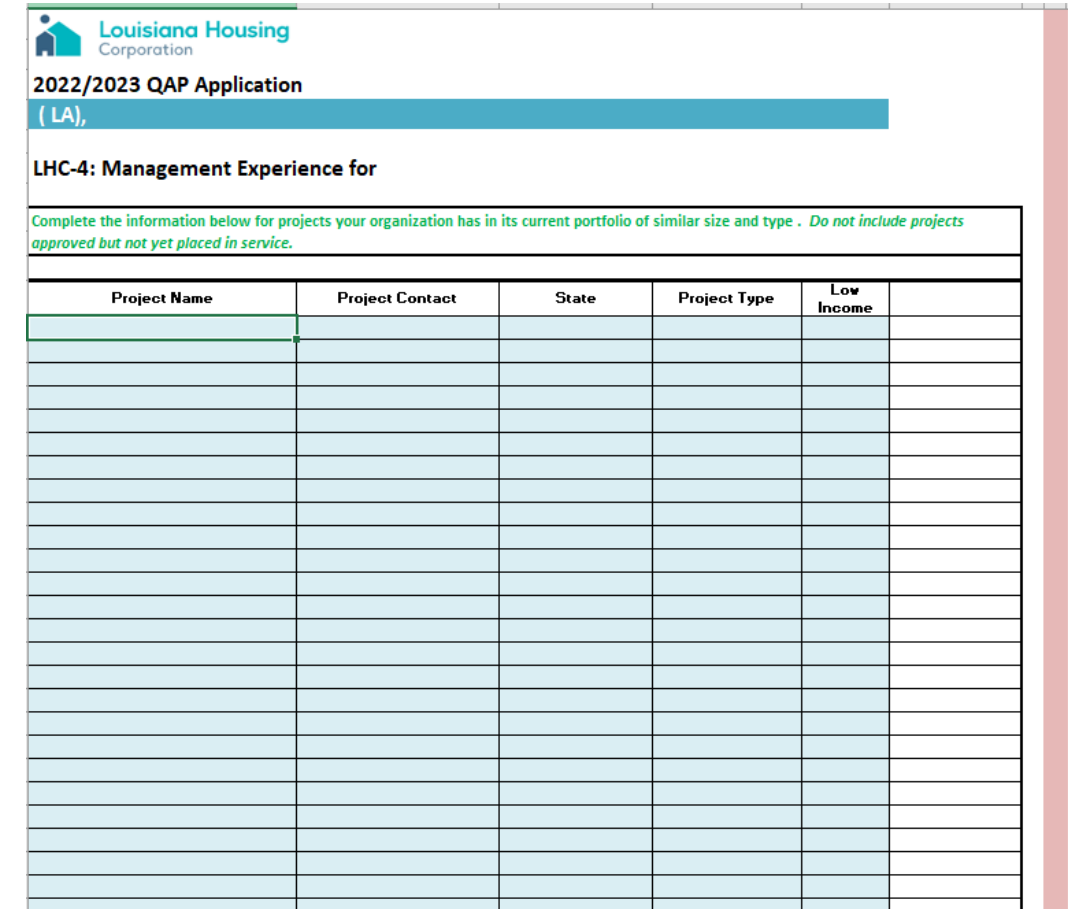

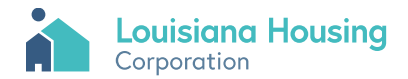

# Financing Cert

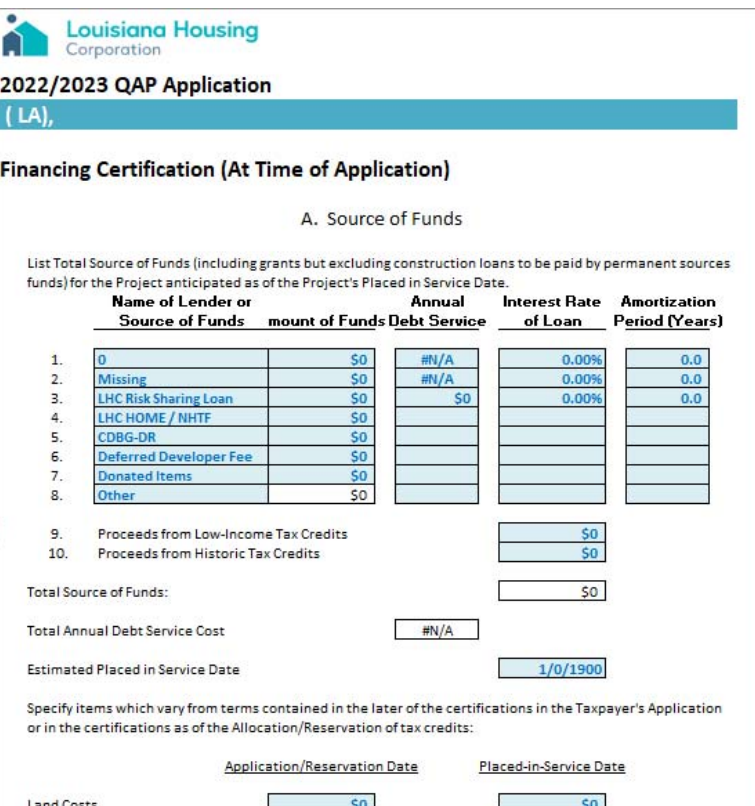

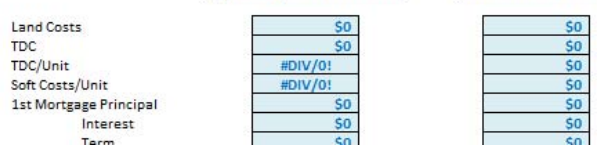

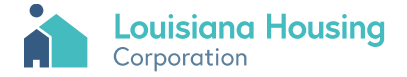

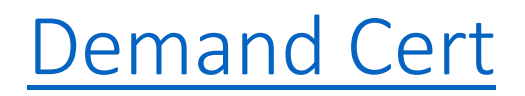

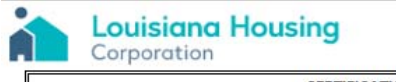

**CERTIFICATION OF DEMAND FOR NEW UNITS** 

The undersigned duly authorized representative of the qualified housing consultant hereby certifies the following in connection with the market analysis conducted

(1) Market Area: The Project is located in the following market area, as described in the attached market analysis.

(Please provide a detailed description)

(2) Market Area: A briefer Description of the Market (e.g. Bunkie City Limits)

(3) The Market Study contains data and critical analysis which supports or includes the following:

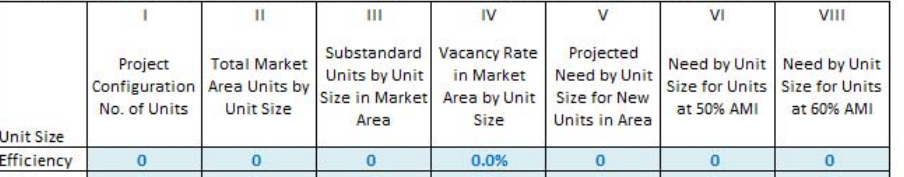

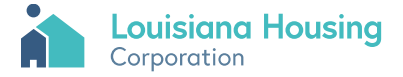

### Parishes

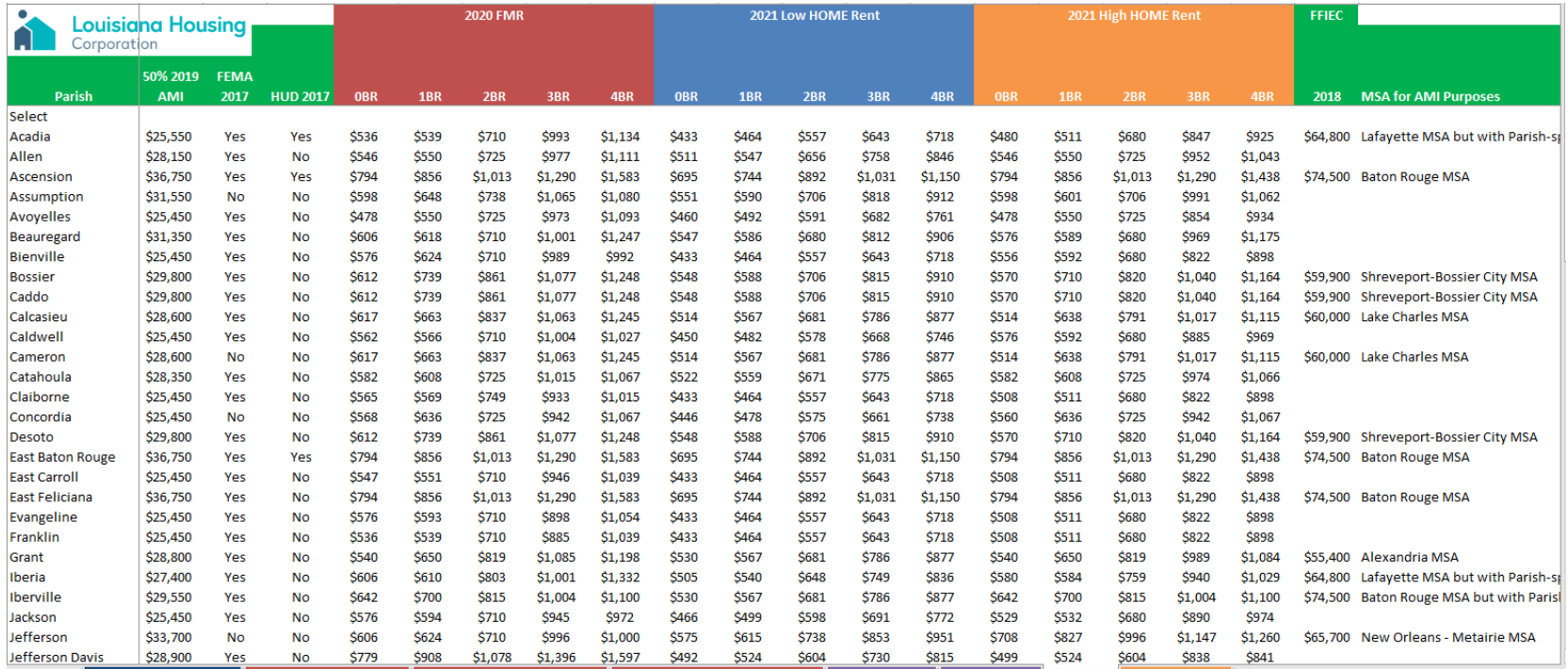

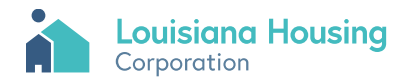

#### HUD TDC Data

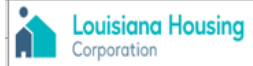

#### 2022/2023 QAP Application

#### **HUD 2020 Unit Total Development Cost Limits Database**

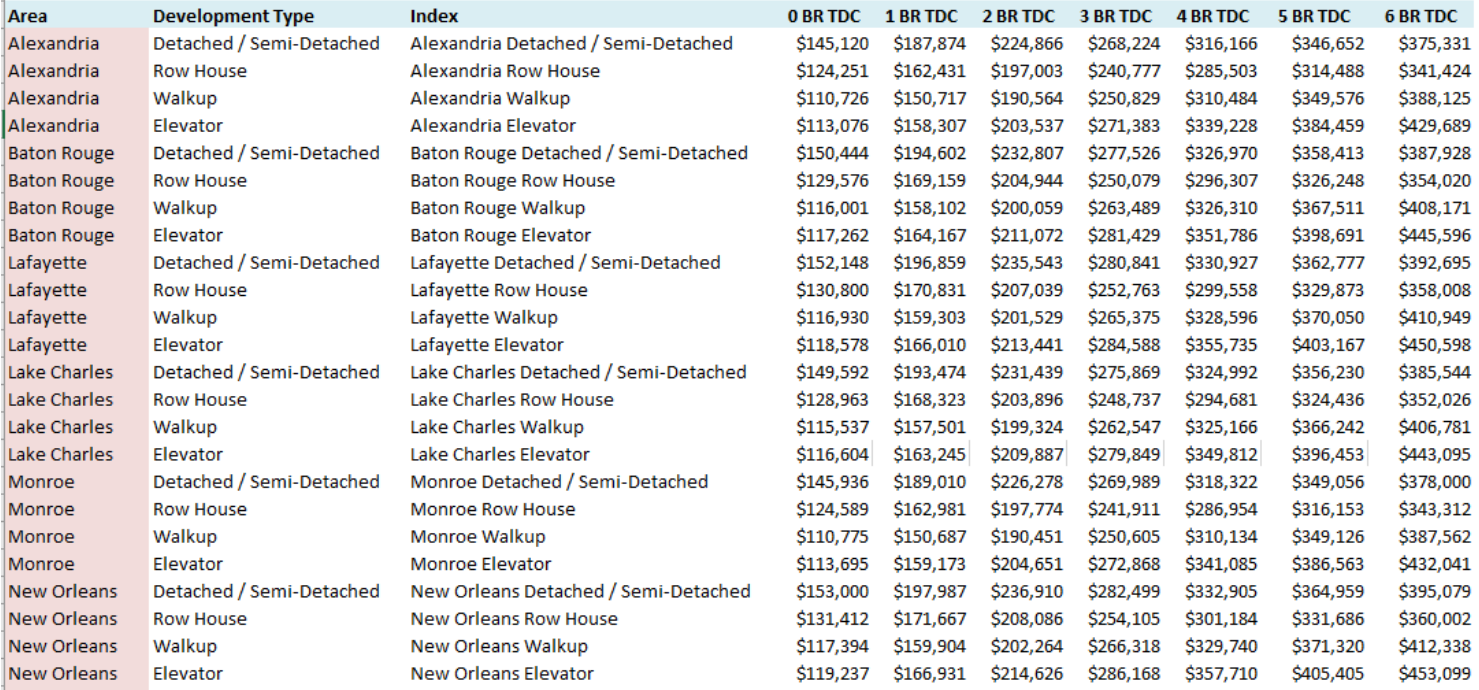

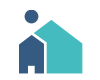

#### Website Links

#### • **Louisiana Housing Corporation Website**

- https://www.lhc.la.gov/
- **Low‐Income Housing Tax Credit (LIHTC) Program**
	- https://www.lhc.la.gov/low-income-housing-tax-credit-lihtc-program
- **Electronic Underwriting Application**
	- 2022-2022 QAP Application Model
- **Application Submission Website**
	- Application Submission Website

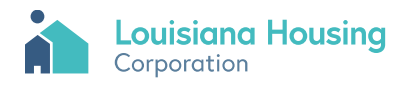

#### Click need to register link to register.

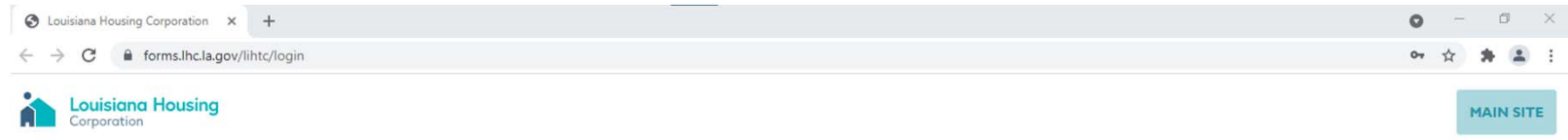

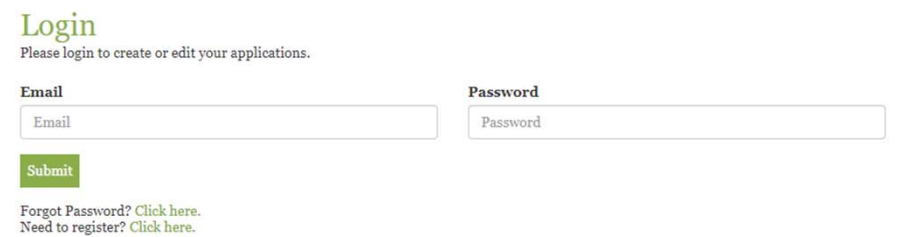

Privacy Policy Fight Fraud Daily Rates Contact Us

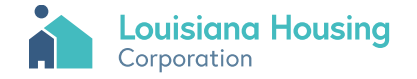

#### Create an Account

#### Enter account information and click Create Account.

#### **Create an Account**

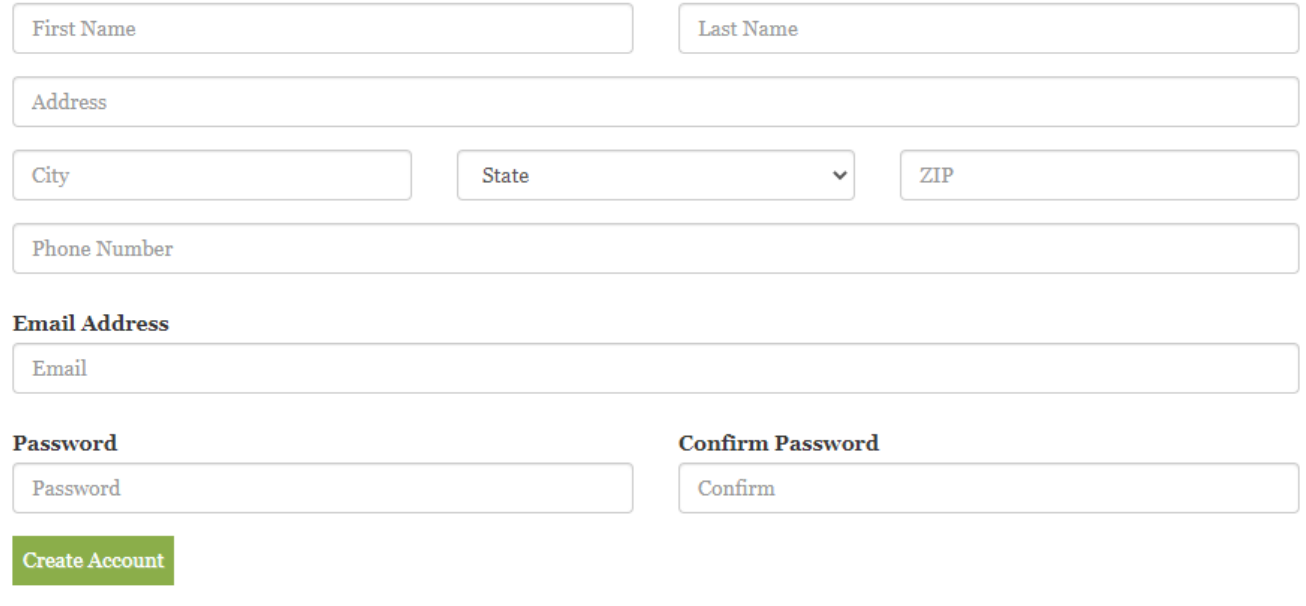

Already have an account? Log In

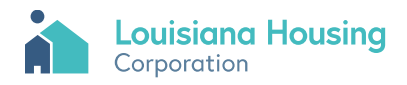

#### Create an Account

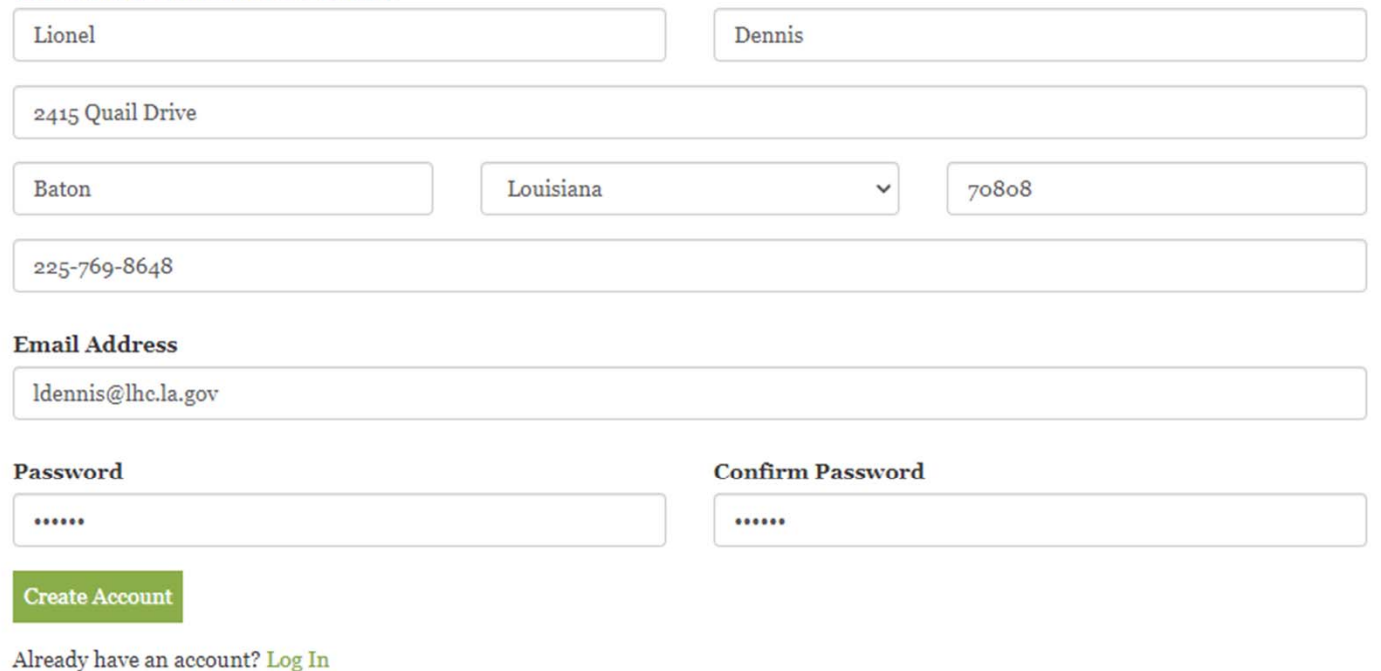

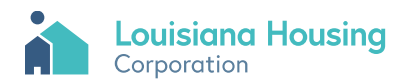

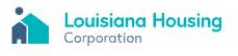

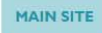

#### **Create an Account** Thank you! Your profile has been created.

 $\label{thm:main} A\text{ confirmation e-mail message will be sent to the e-mail address you provided shortly. Please check your inbox and spam folder. To complete the sign up process, please follow the instructions provided in the confirmation e-mail message you receive.}$ 

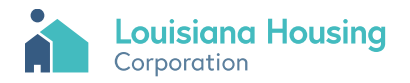

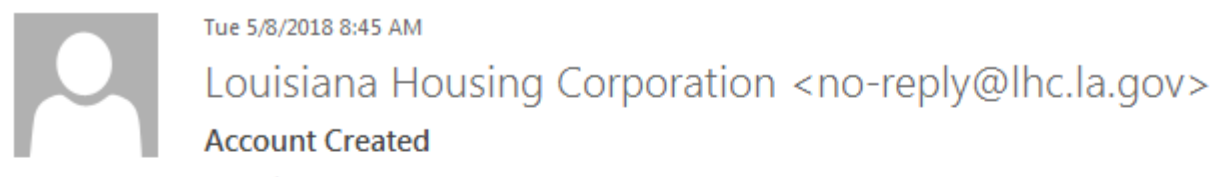

To QAP Comments; Lionel Dennis

Dear LHC-Test,

Your user account with Louisiana Housing Corporation has been created. Please click this link to verify your identity. Once verified, your account will be activated immediately.

Thank you, Louisiana Housing Corporation

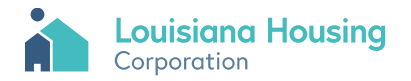

After confirming your email, log in and click the New Application button to begin new Application.

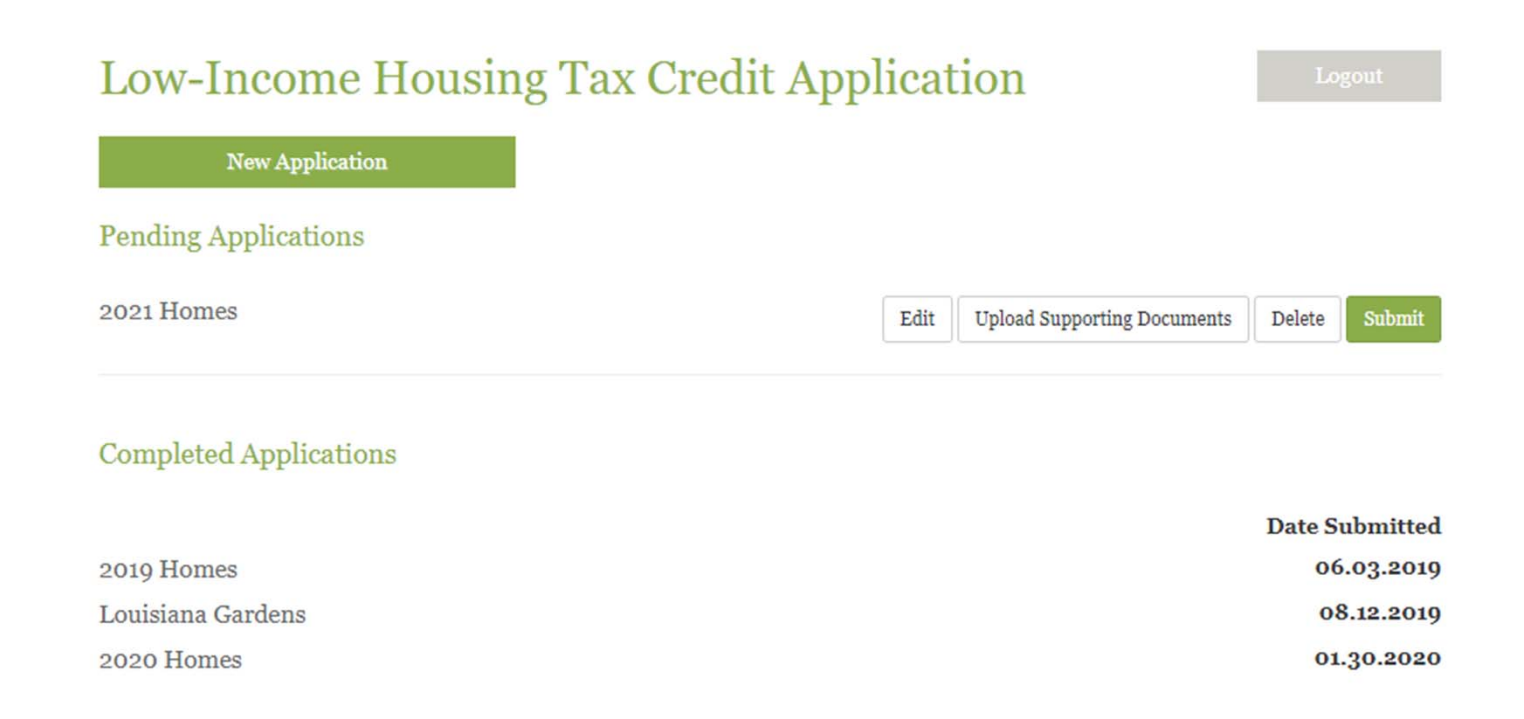

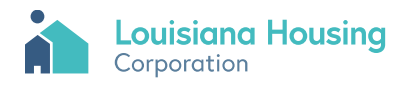

#### Enter Applicant, Taxpayer and Project information and click the Save & Continue.

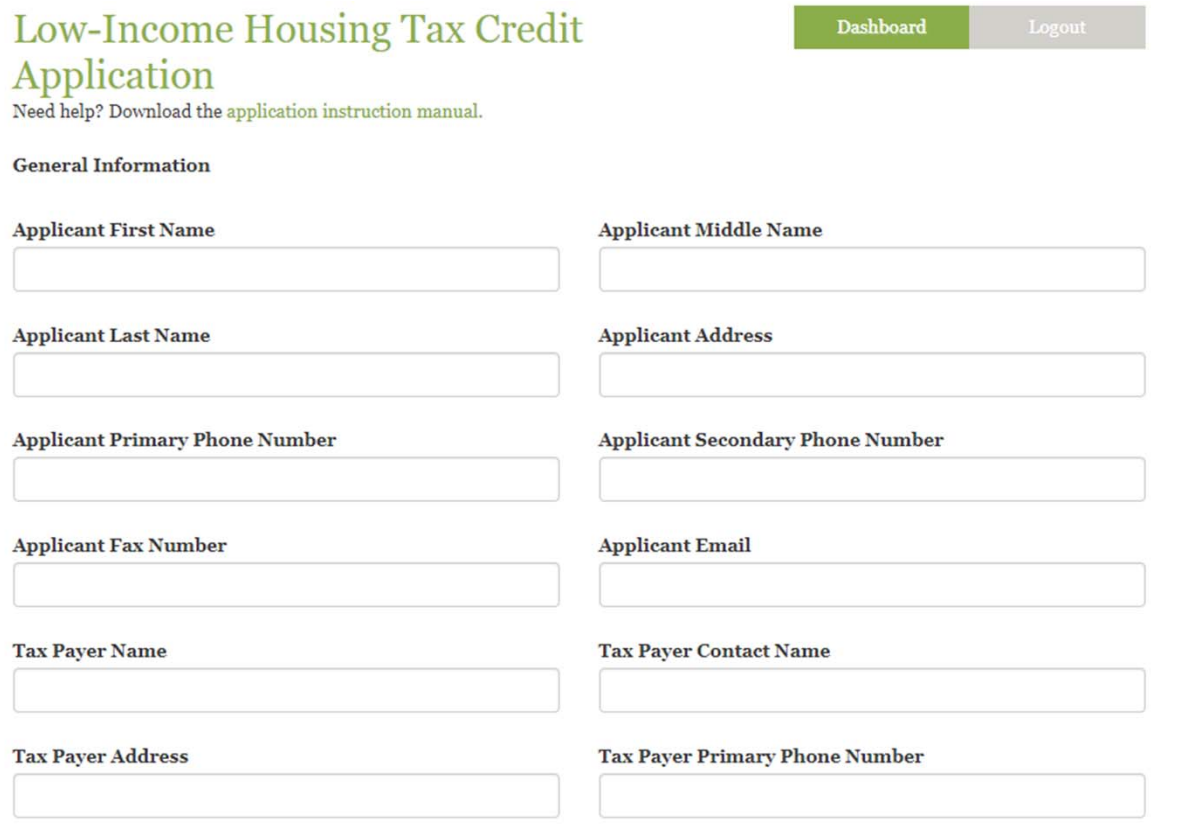

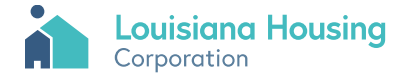

#### Enter Applicant, Taxpayer and Project information and click the Save & Continue.

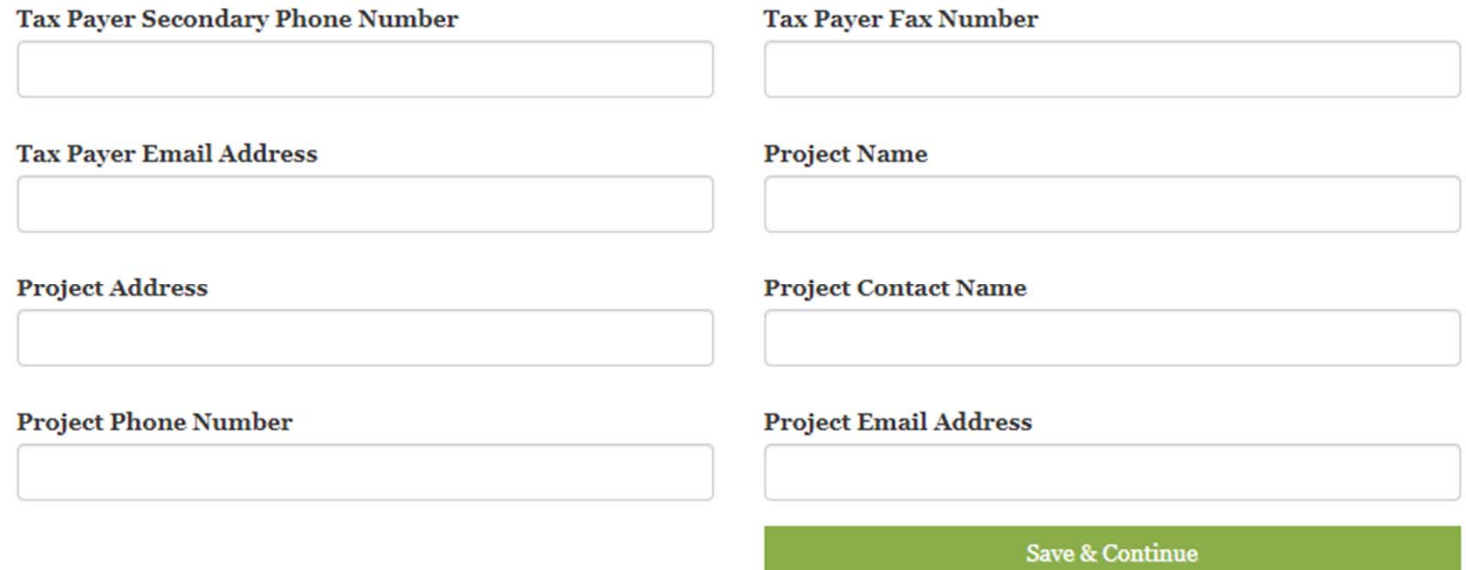

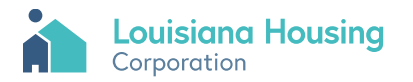

Click the upload button to browse and select a file to upload. Click delete to remove file.

Electronic Underwriting Application must be uploaded as an Excel file.

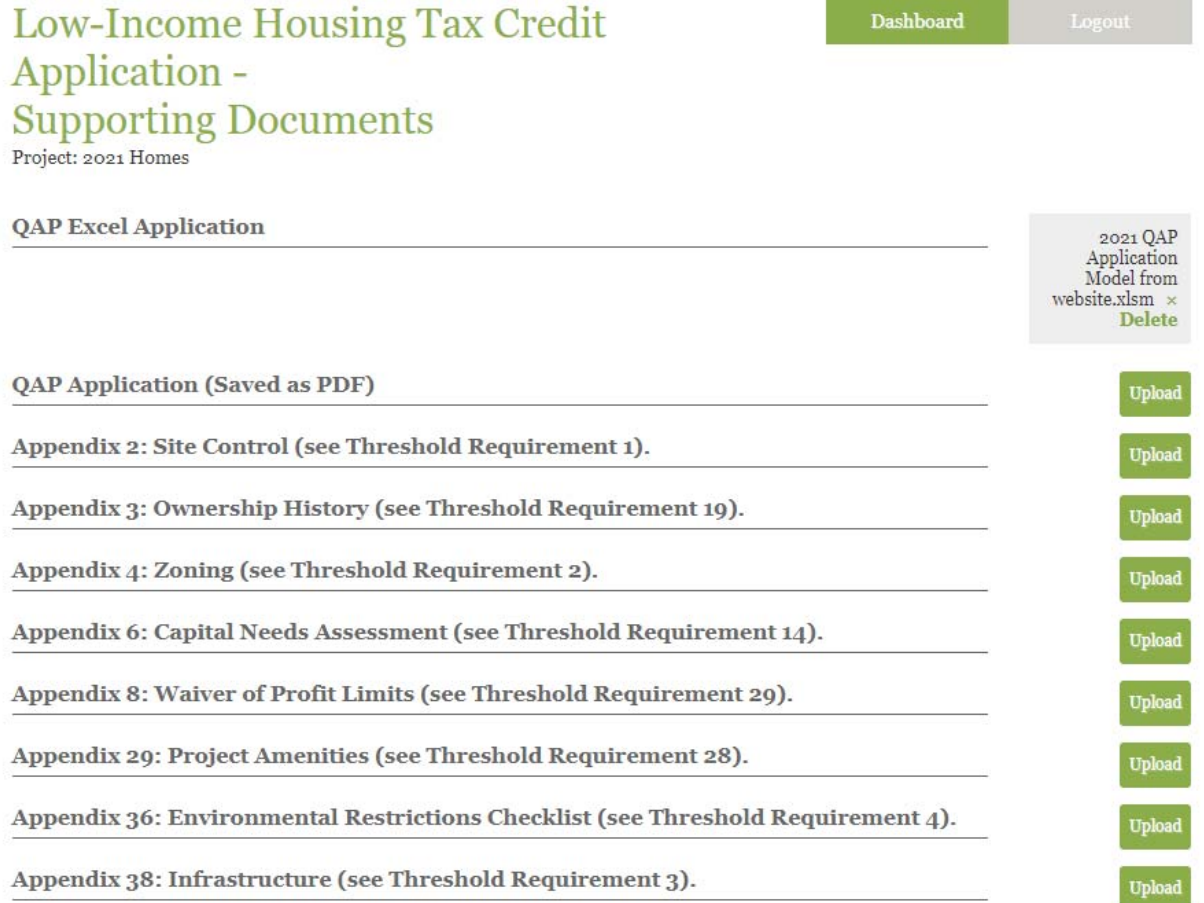

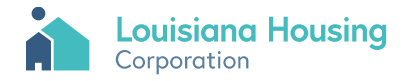

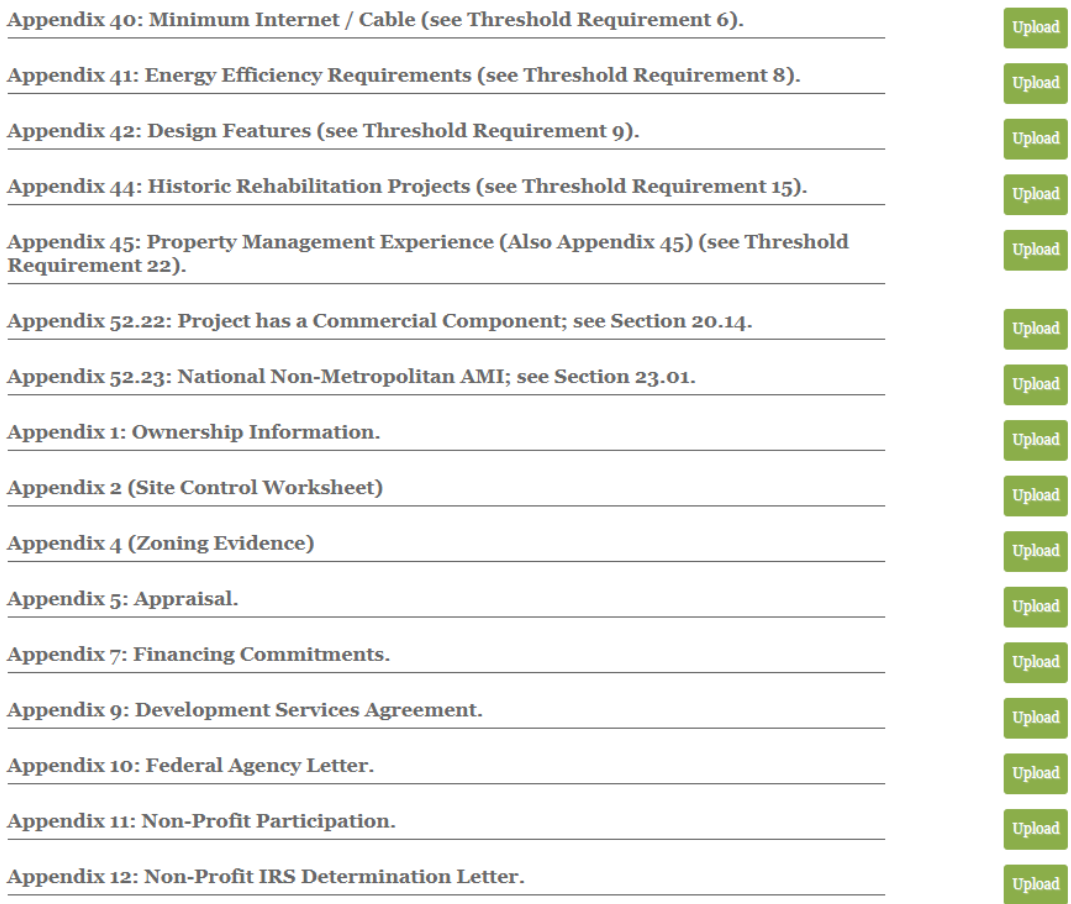

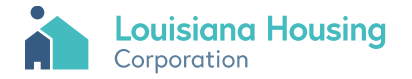

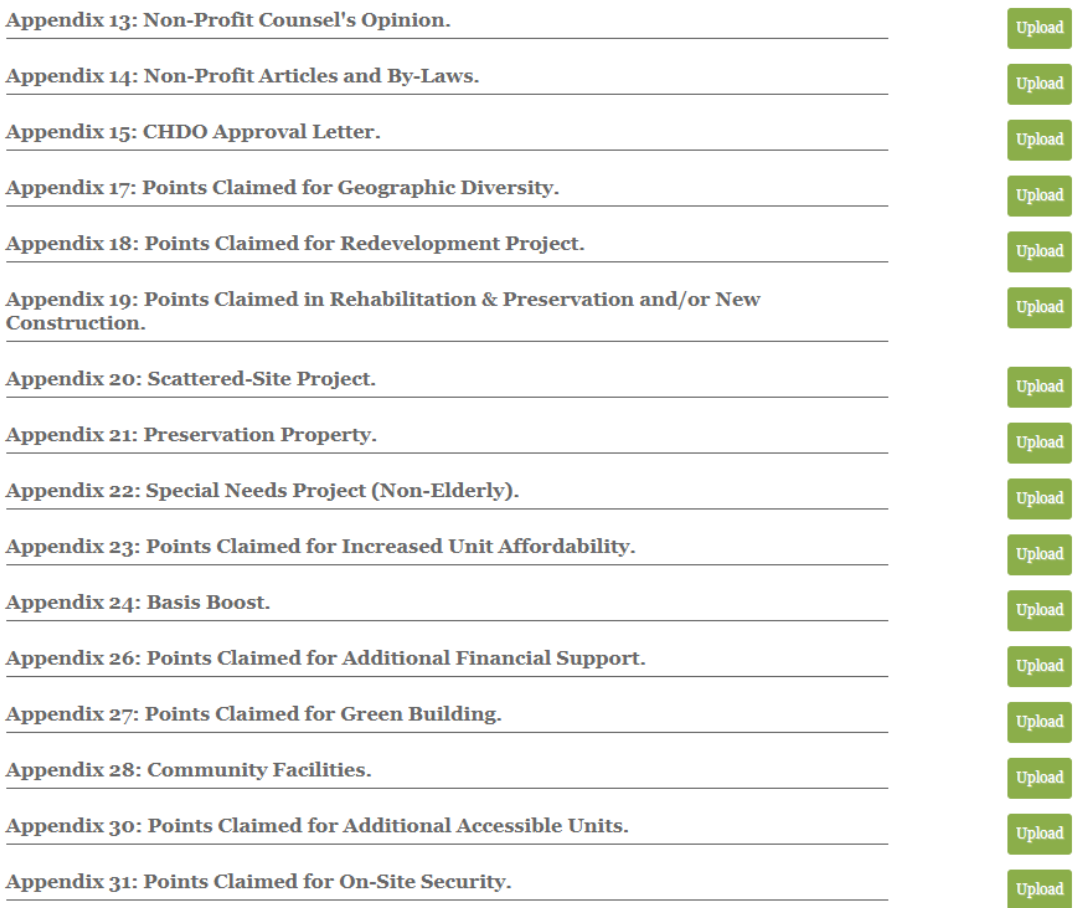

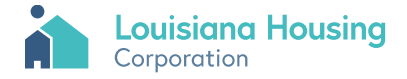

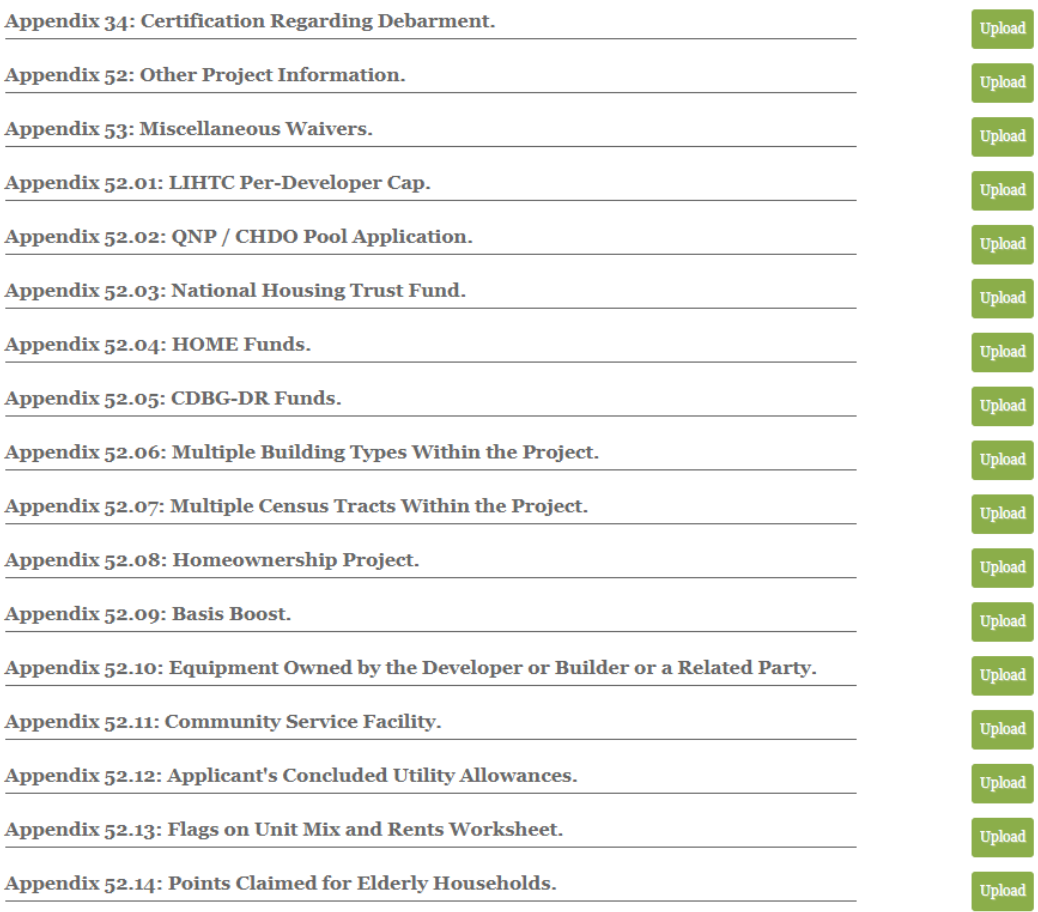

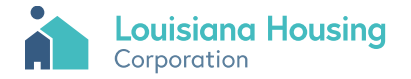

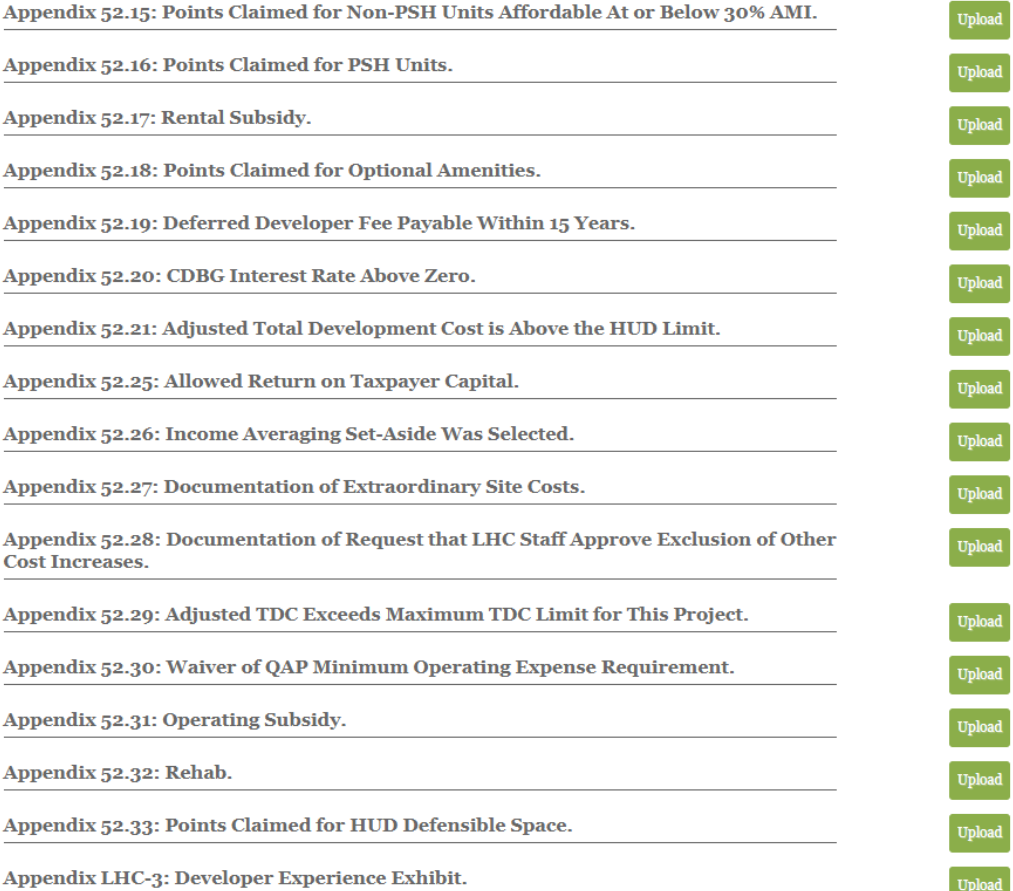

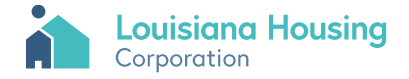

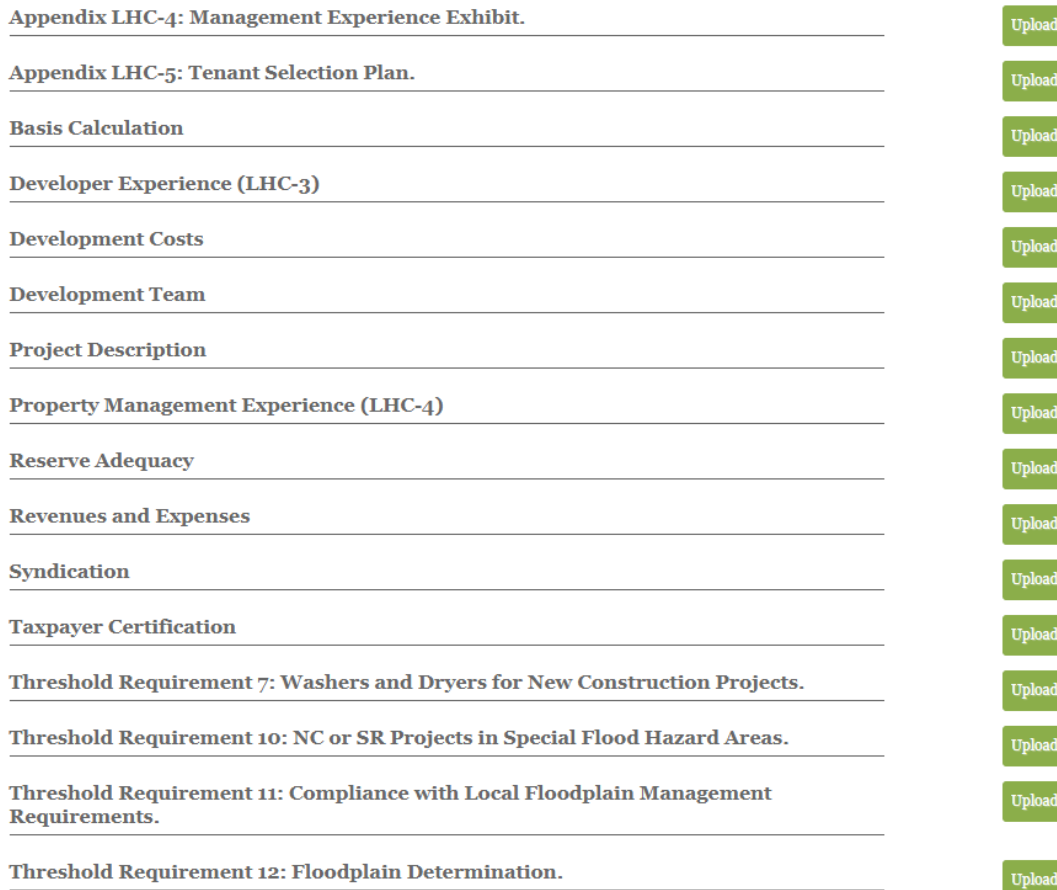

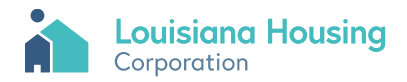

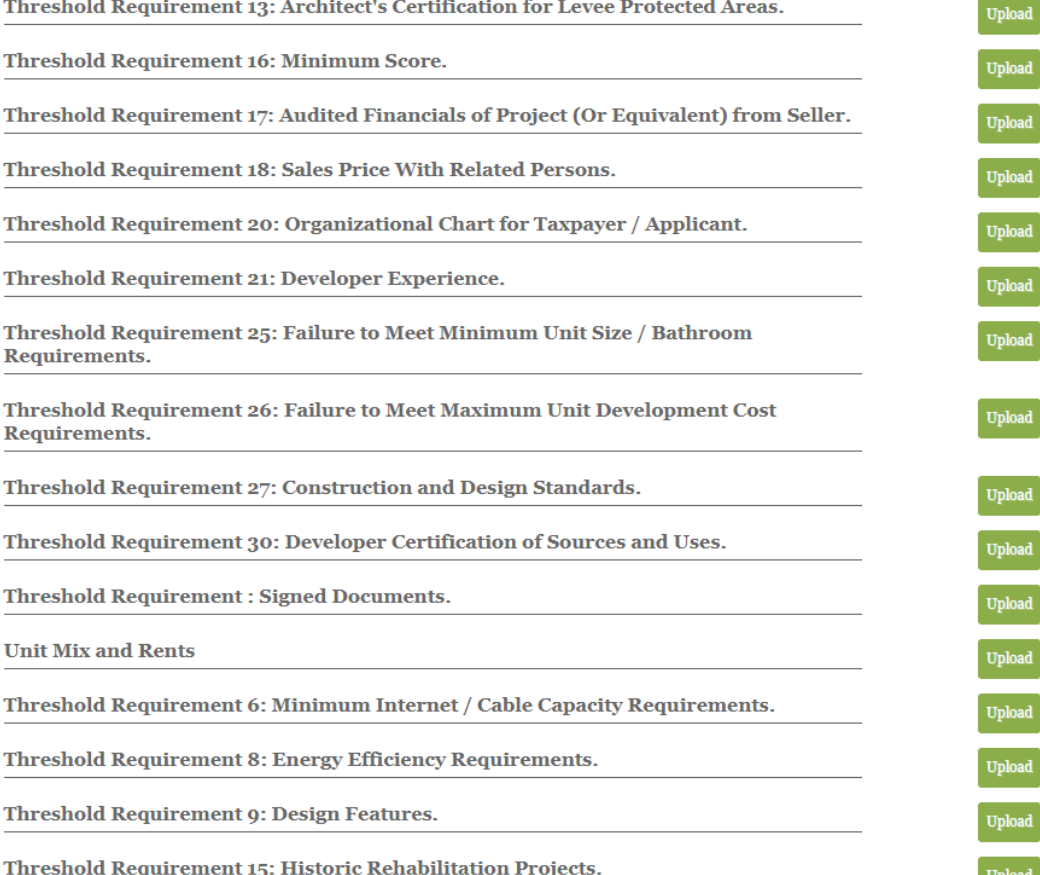

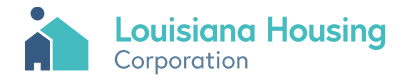

#### Once done uploading files, click the dashboard button to return to dashboard.

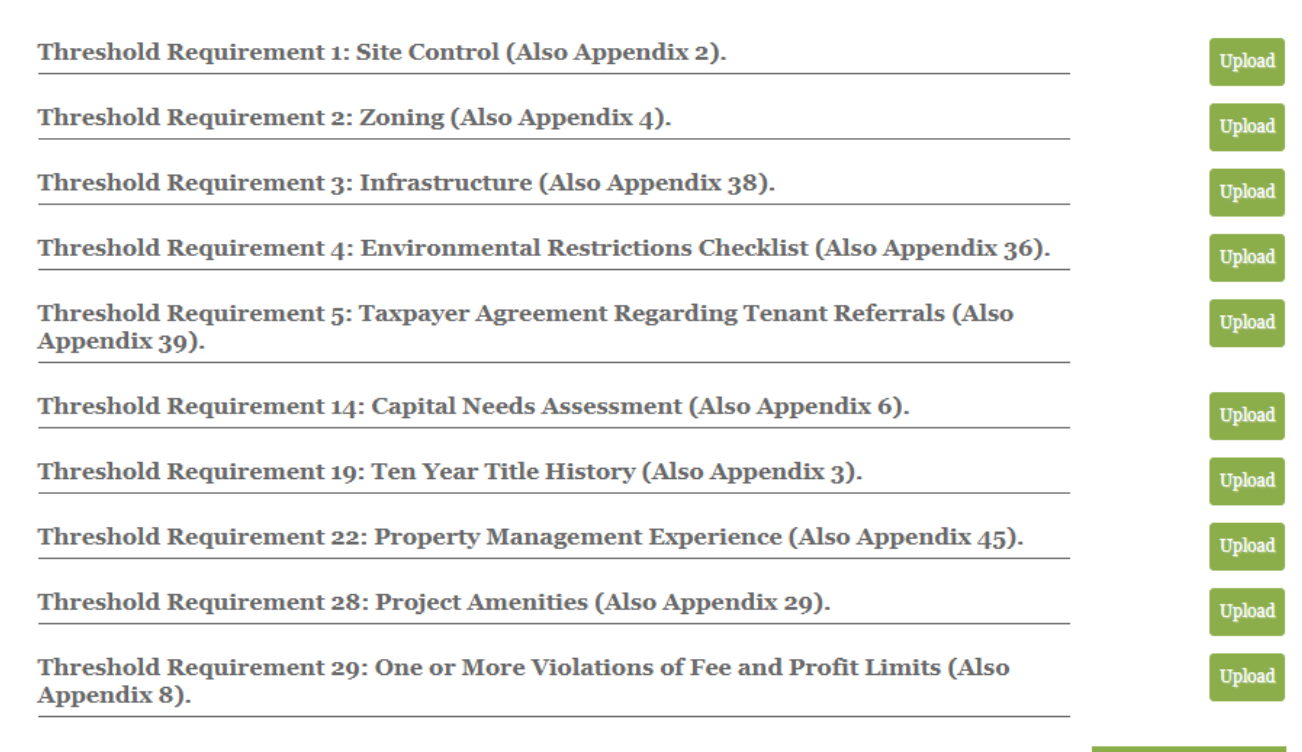

Dashboard

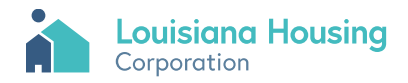

Click Edit to edit the application information. Click Upload Supporting Documents to upload or delete files. Click Submit to submit application.

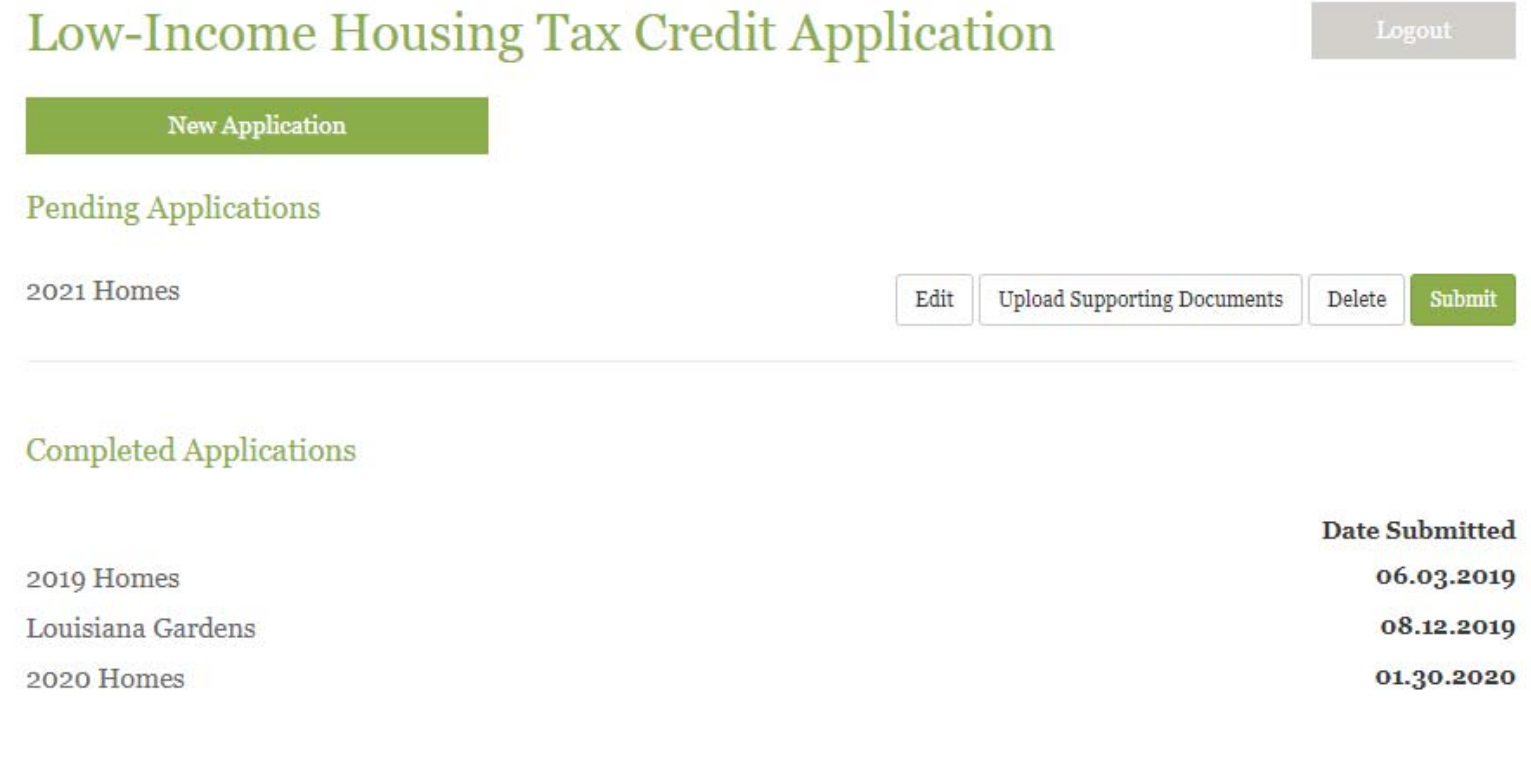

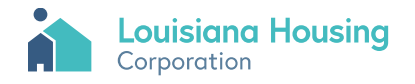

#### Click ok to submit.

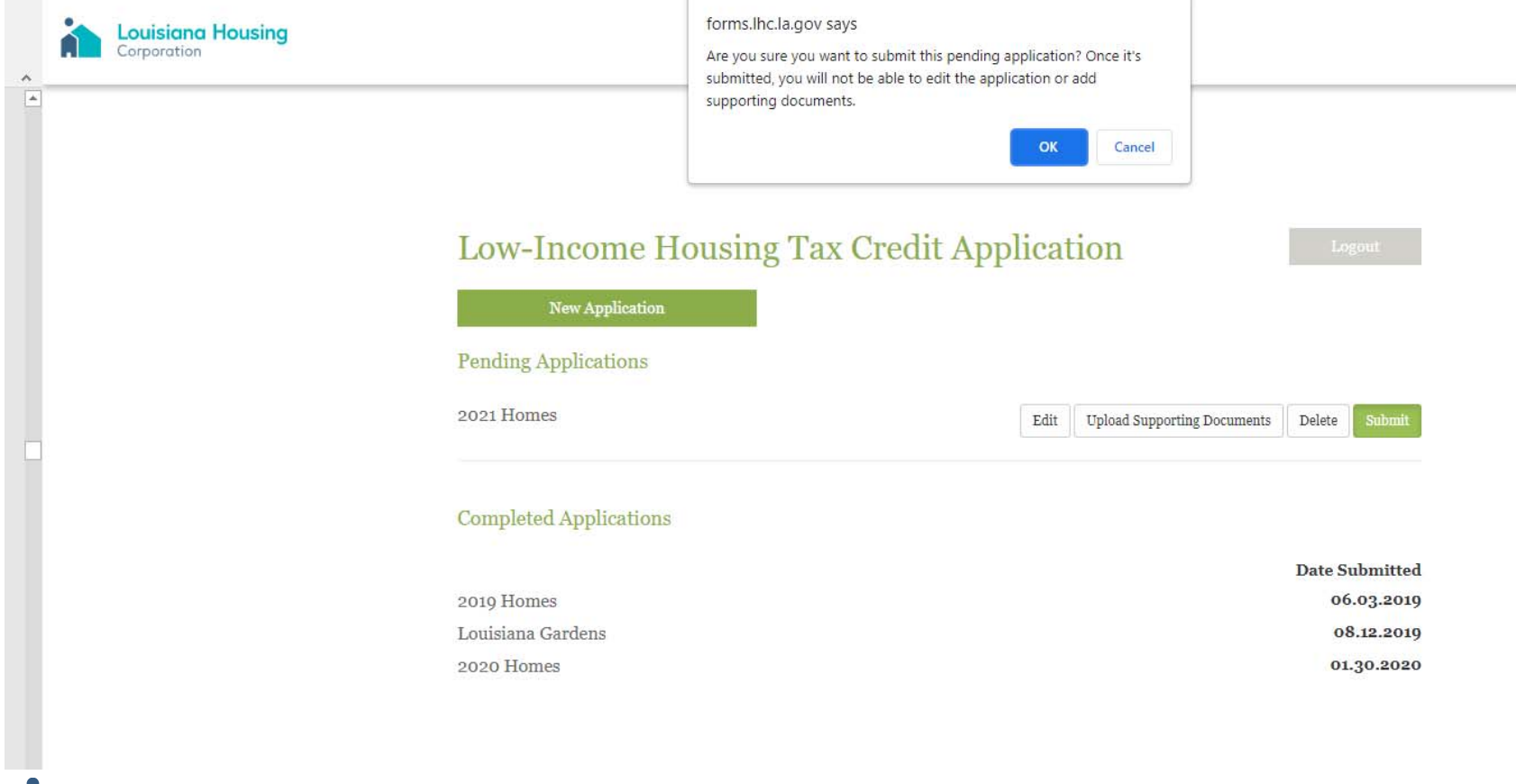

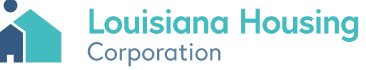

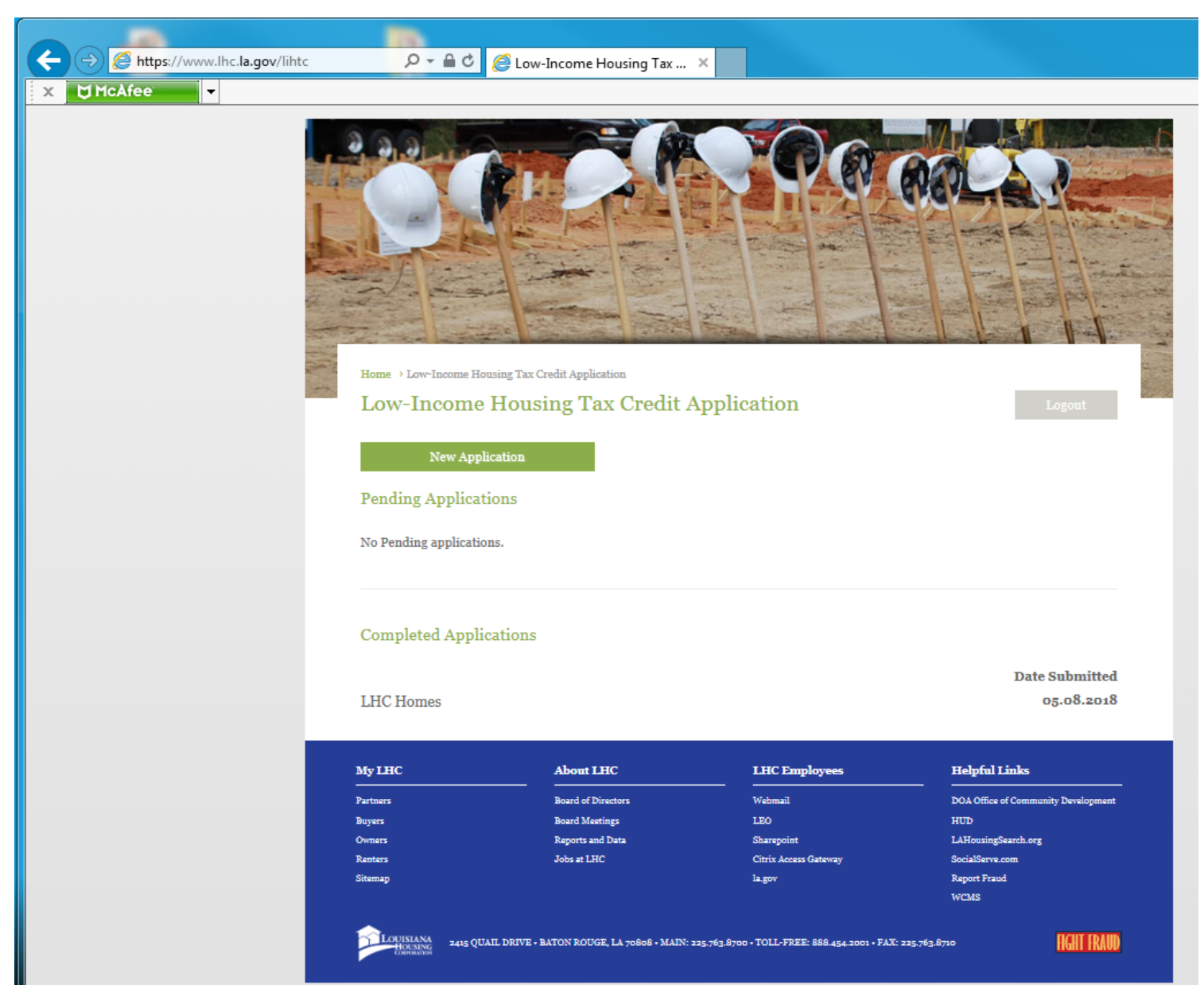

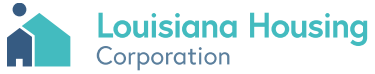

Tue 5/8/2018 10:10 AM Louisiana Housing Corporation <no-reply@lhc.la.gov> Louisiana Housing Corporation - Application Submitted

To QAP Comments; Lionel Dennis

Dear LHC-Test Account,

This is to notify you that your application for LHC Homes was received at 2018-05-08 10:10:23.0 with 1 docs attached.

If you have any questions, feel free to contact LHC at 225.763.8700 or lihtc@lhc.la.gov.

Please vist www.lhc.la.gov for up to date information regarding future funding opportunities. We look forward to working alongside you to develop safe, affordable, energy efficient housing for Louisiana residents..

Thank you,

Louisiana Housing Corporation

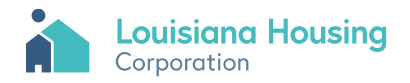

Contact Information

Qapcomments@lhc.la.gov

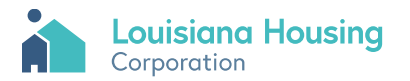

#### Contact Information

#### **Louis Russell**

Director Of Housing Development

lrussell@lhc.la.gov

225.763.8639

#### **Wendy Hall**

Housing Finance Supervisor

whall@lhc.la.gov

225.763.8647

#### **Lionel Dennis**

Housing Finance Specialist

ldennis@lhc.la.gov

225.763.8646

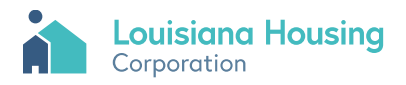